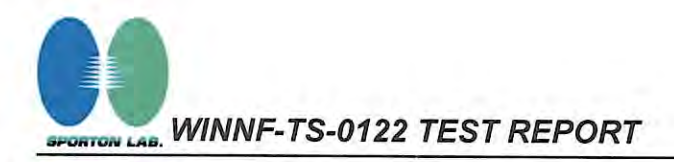

**Report No.: FG420202** 

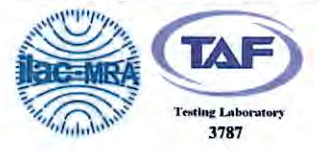

# **WINNF-TS-0122 TEST REPORT**

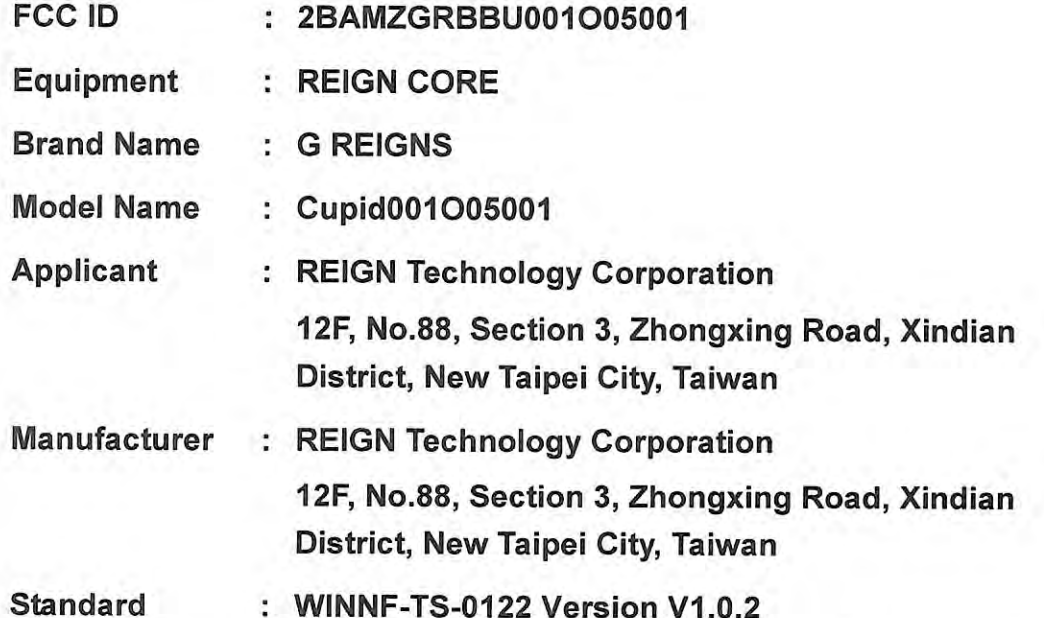

The product was received on Mar. 12, 2024, and testing was started from Mar. 12, 2024 and completed on Mar. 18, 2024. We, Sporton International Inc. Hsinchu Laboratory, would like to declare that the tested sample has been evaluated in accordance with the procedures given in WINNF-TS-0122 Version V1.0.2 and shown compliance with the applicable technical standards.

The test results in this report apply exclusively to the tested model / sample. Without written approval of Sporton International Inc. Hsinchu Laboratory, the test report shall not be reproduced except in full.

Mr

Approved by: Sam Chen

Sporton International Inc. Hsinchu Laboratory No.8, Ln. 724, Bo'ai St., Zhubei City, Hsinchu County 302010, Taiwan (R.O.C.)

TEL: 886-3-656-9065 FAX: 886-3-656-9085 Report Template No.: CB-A18\_2 Ver1.2

Page Number : 1 of 48 **Issued Date** : Apr. 29, 2024 Report Version : 01

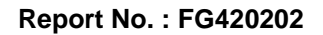

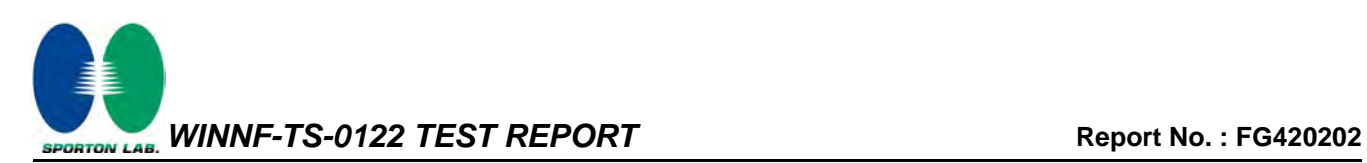

## **Table of Contents**

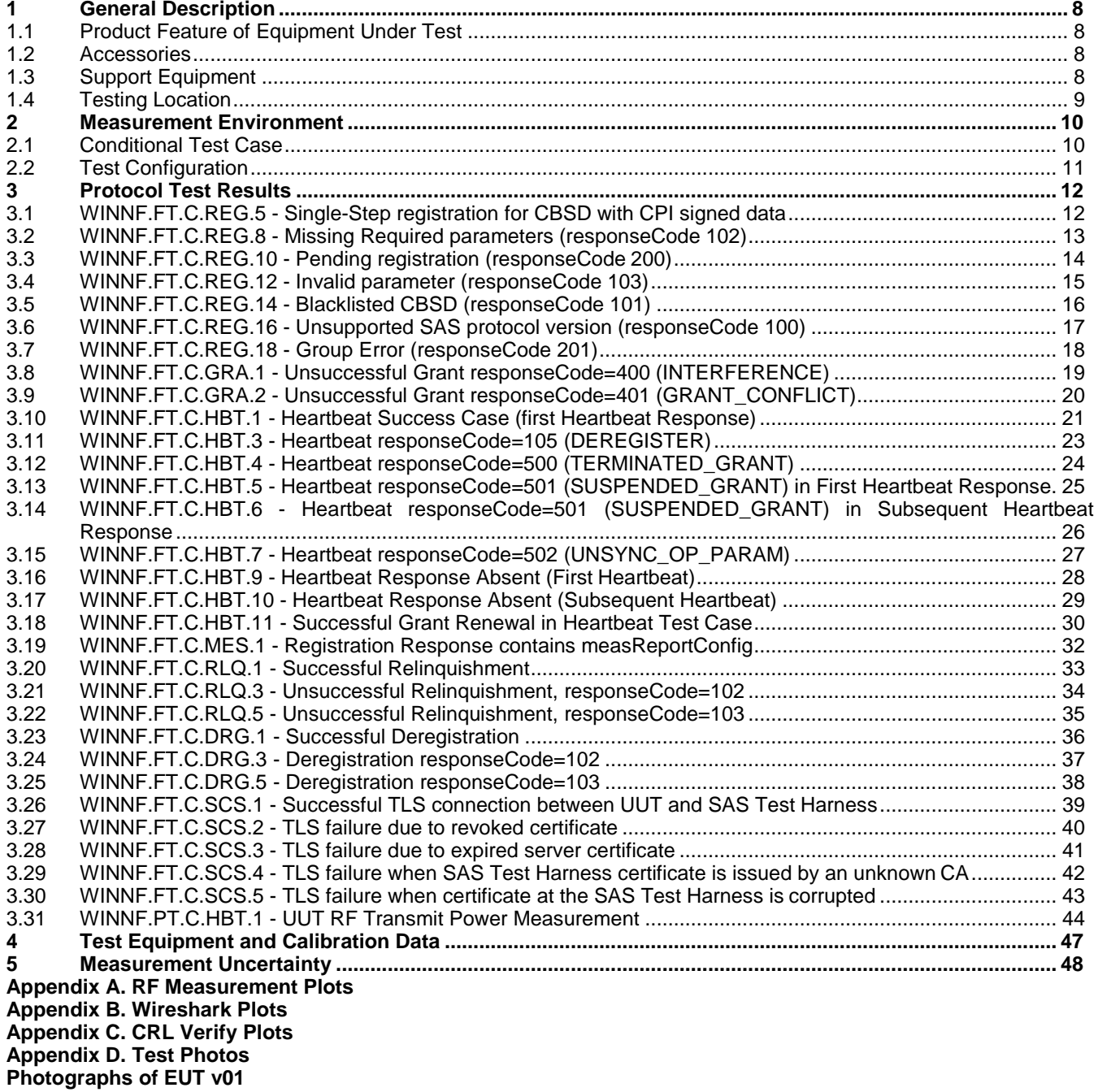

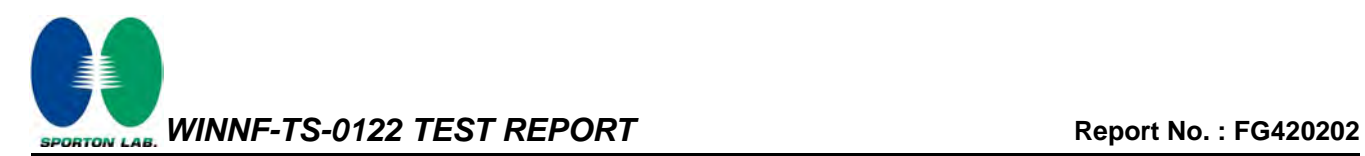

<span id="page-2-1"></span>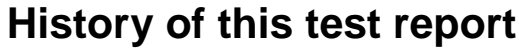

<span id="page-2-2"></span><span id="page-2-0"></span>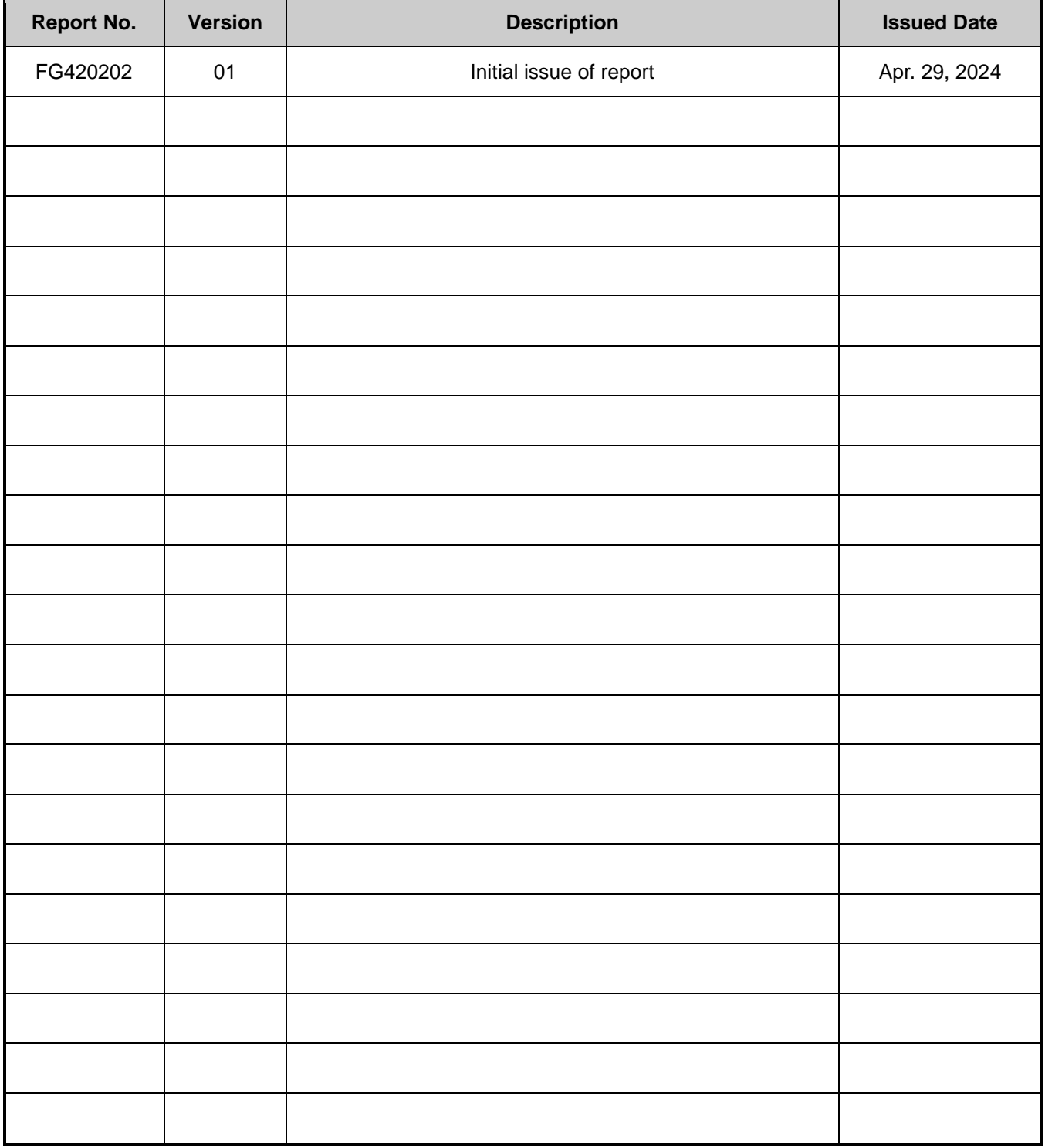

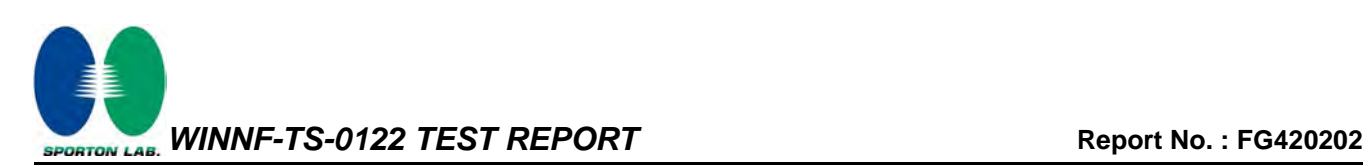

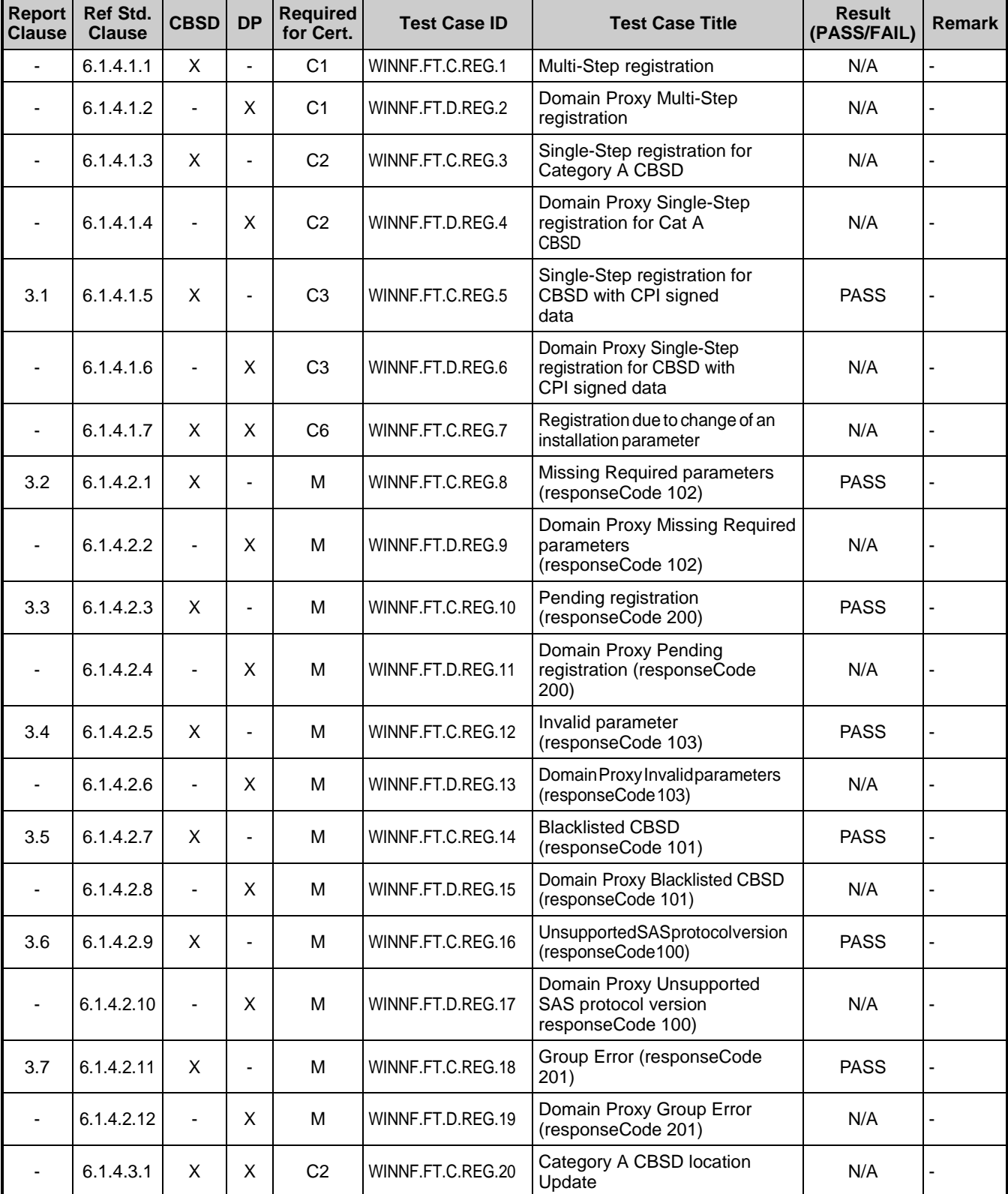

## **Summary of Test Result**

TEL : 886-3-656-9065 Page Number : 4 of 48 FAX : 886-3-656-9085 Issued Date : [Apr. 29, 2024](#page-2-1) Report Template No.: CB-A18\_2 Ver1.2 All report Version : [01](#page-2-2)

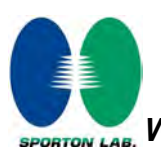

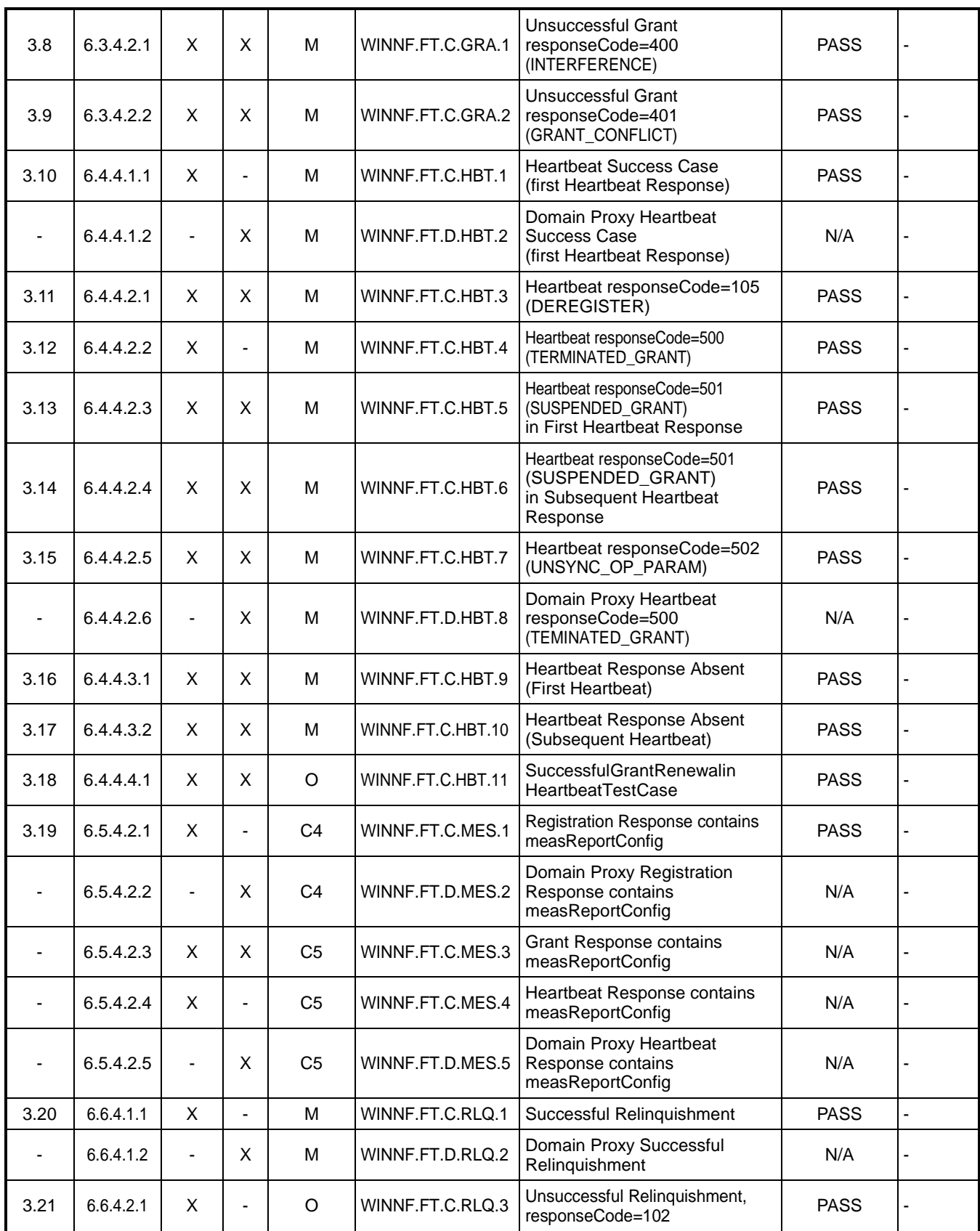

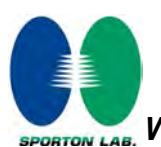

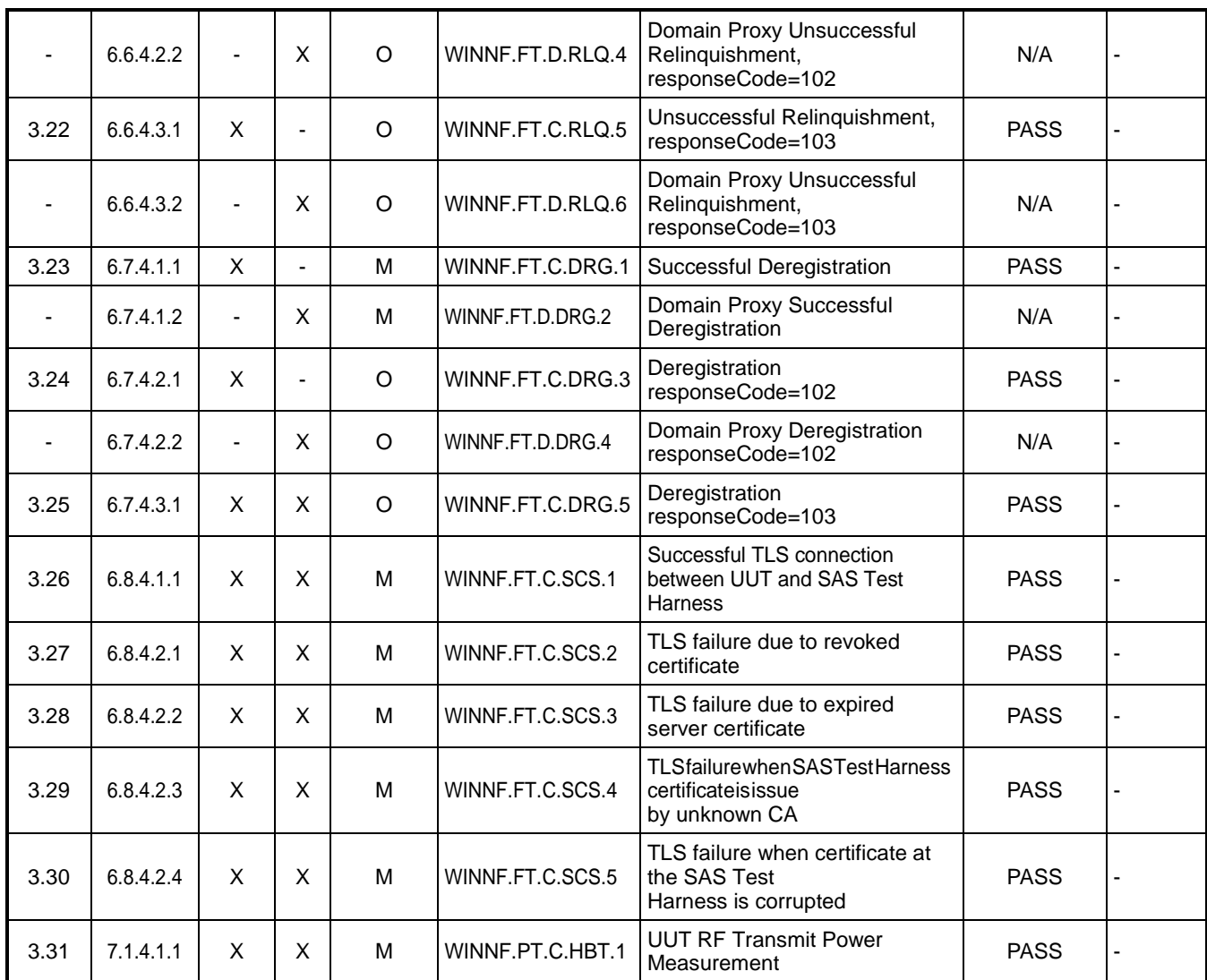

Note1:

♦ M: Mandatory for certification

♦ O: Optional. Not required for certification.

♦ C: Conditional. Mandatory if CBSD supports relevant functionality.

Note2: The unit under test type is CBSD without Domain Proxy and Conditional Test Case Definitions are C3 and C4.

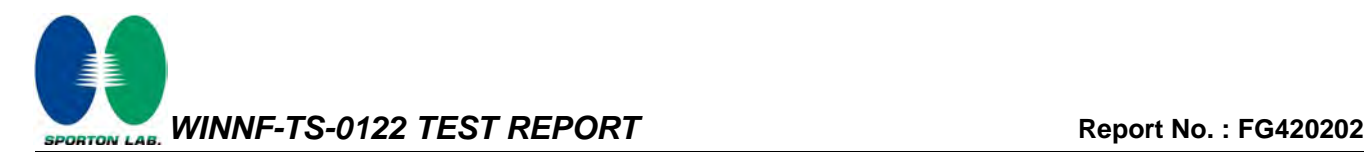

#### **Conformity Assessment Condition:**

- 1. The test results (PASS/FAIL) with all measurement uncertainty excluded are presented against the regulation limits or in accordance with the requirements stipulated by the applicant/manufacturer who shall bear all the risks of non-compliance that may potentially occur if measurement uncertainty is taken into account.
- 2. The measurement uncertainty please refer to each test result in the chapter "Measurement Uncertainty".

#### **Disclaimer:**

- 1. The product specifications of the EUT presented in the test report that may affect the test assessments are declared by the manufacturer who shall take full responsibility for the authenticity.
- 2. The test configuration, test mode and test software were written in this test report are declared by the manufacturer.

#### **Reviewed by: Sam Chen**

#### **Report Producer: Sophia Shiung**

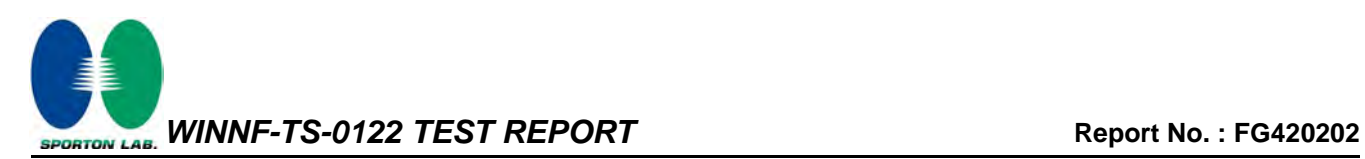

#### <span id="page-7-0"></span>**1 General Description**

## <span id="page-7-1"></span>**1.1 Product Feature of Equipment Under Test**

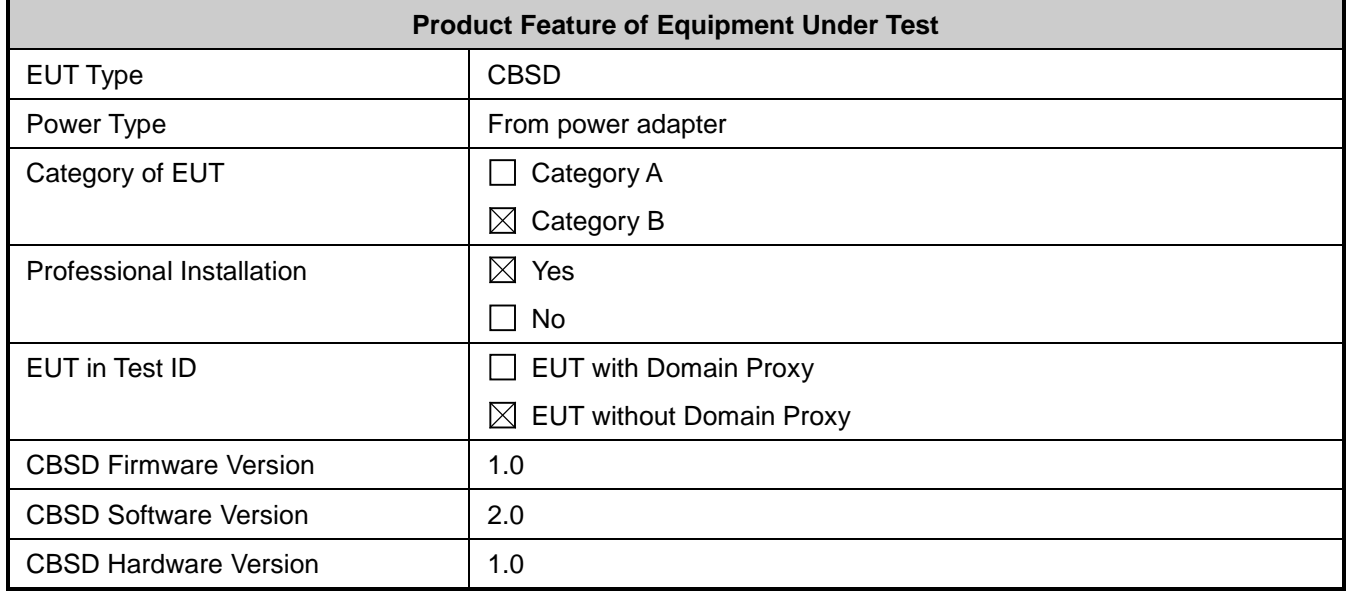

Note: The above information was declared by manufacturer.

#### <span id="page-7-2"></span>**1.2 Accessories**

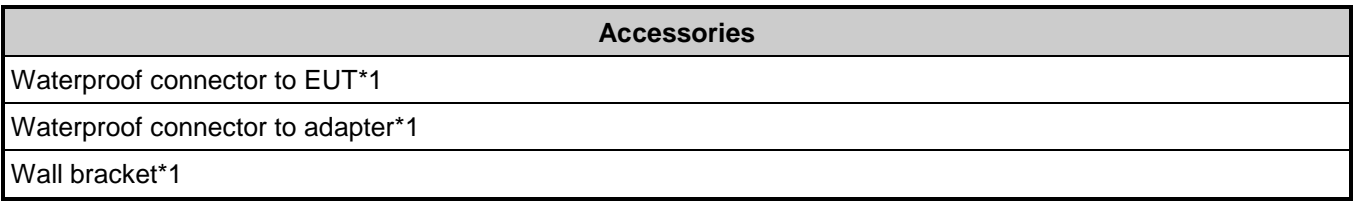

## <span id="page-7-3"></span>**1.3 Support Equipment**

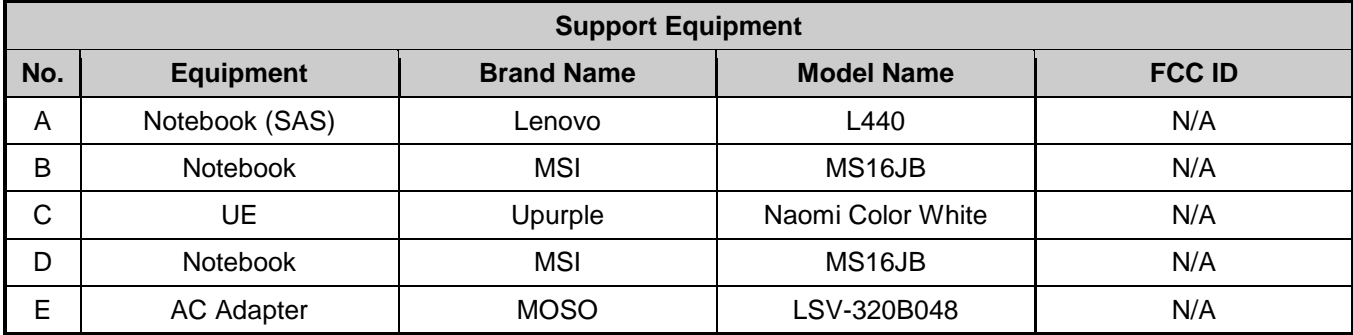

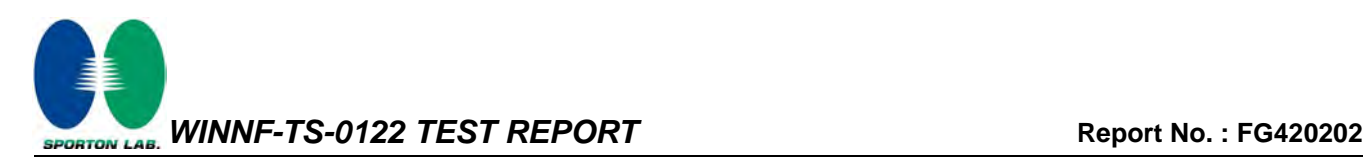

## <span id="page-8-0"></span>**1.4 Testing Location**

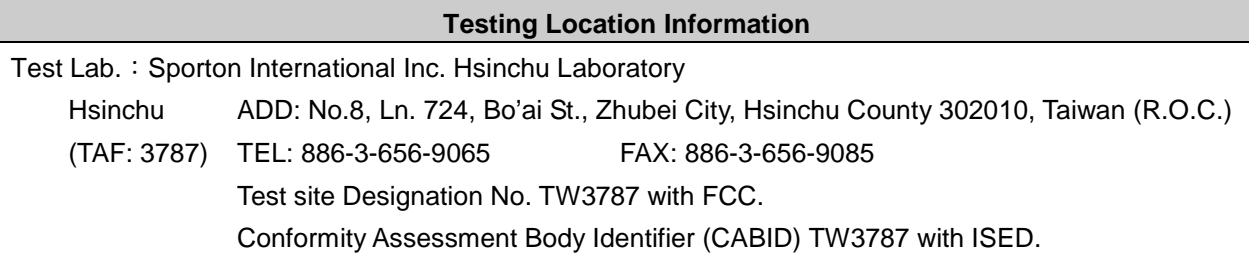

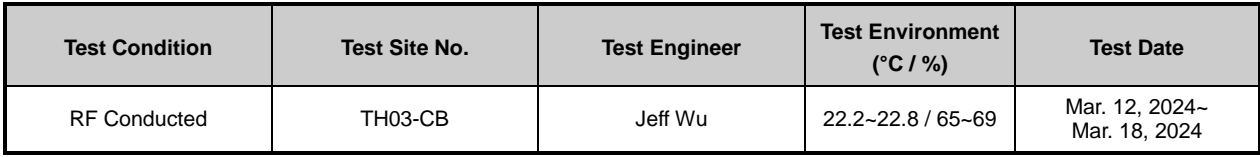

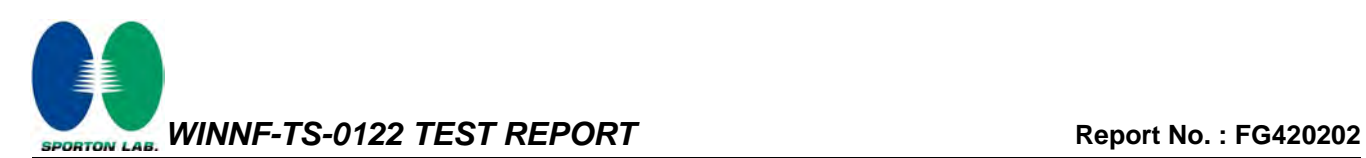

#### <span id="page-9-0"></span>**2 Measurement Environment**

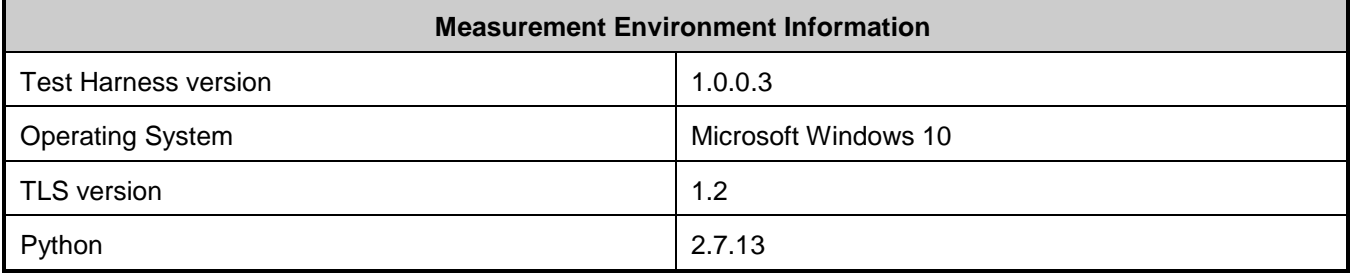

#### <span id="page-9-1"></span>**2.1 Conditional Test Case**

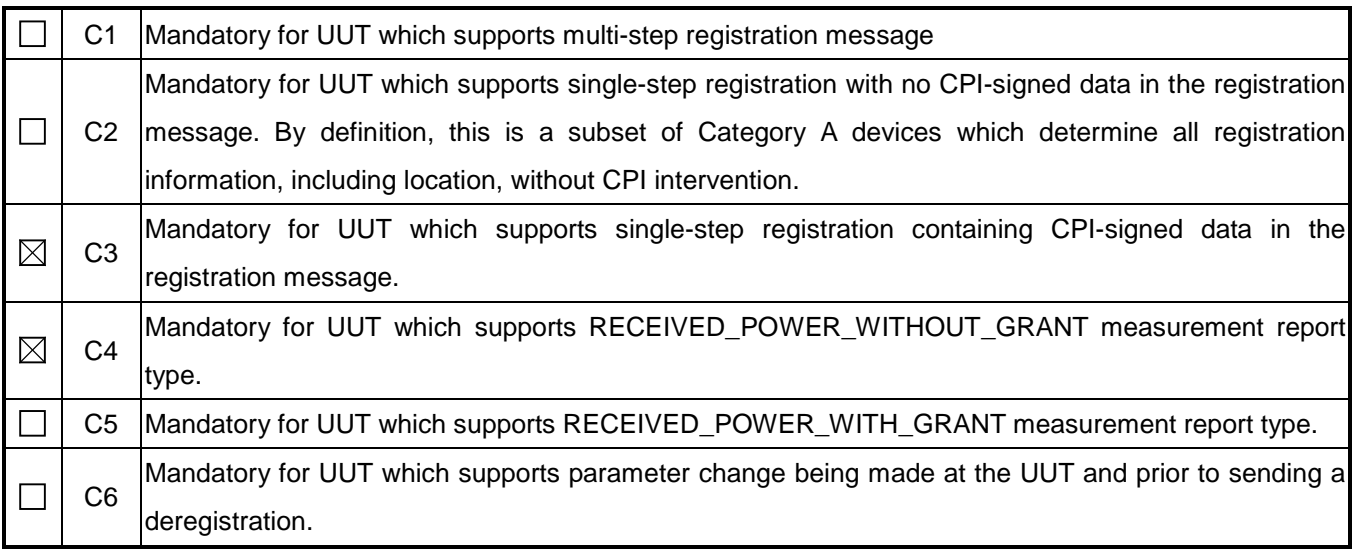

Note: The above information was declared by manufacturer.

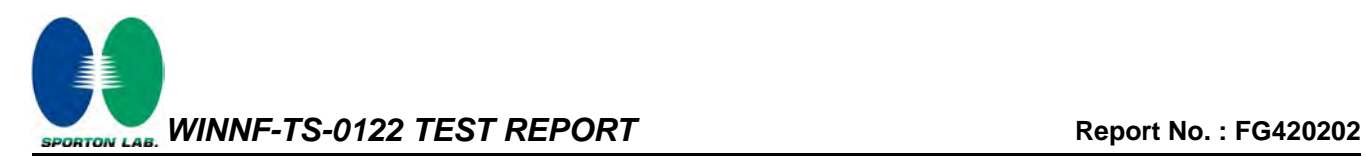

## <span id="page-10-0"></span>**2.2 Test Configuration**

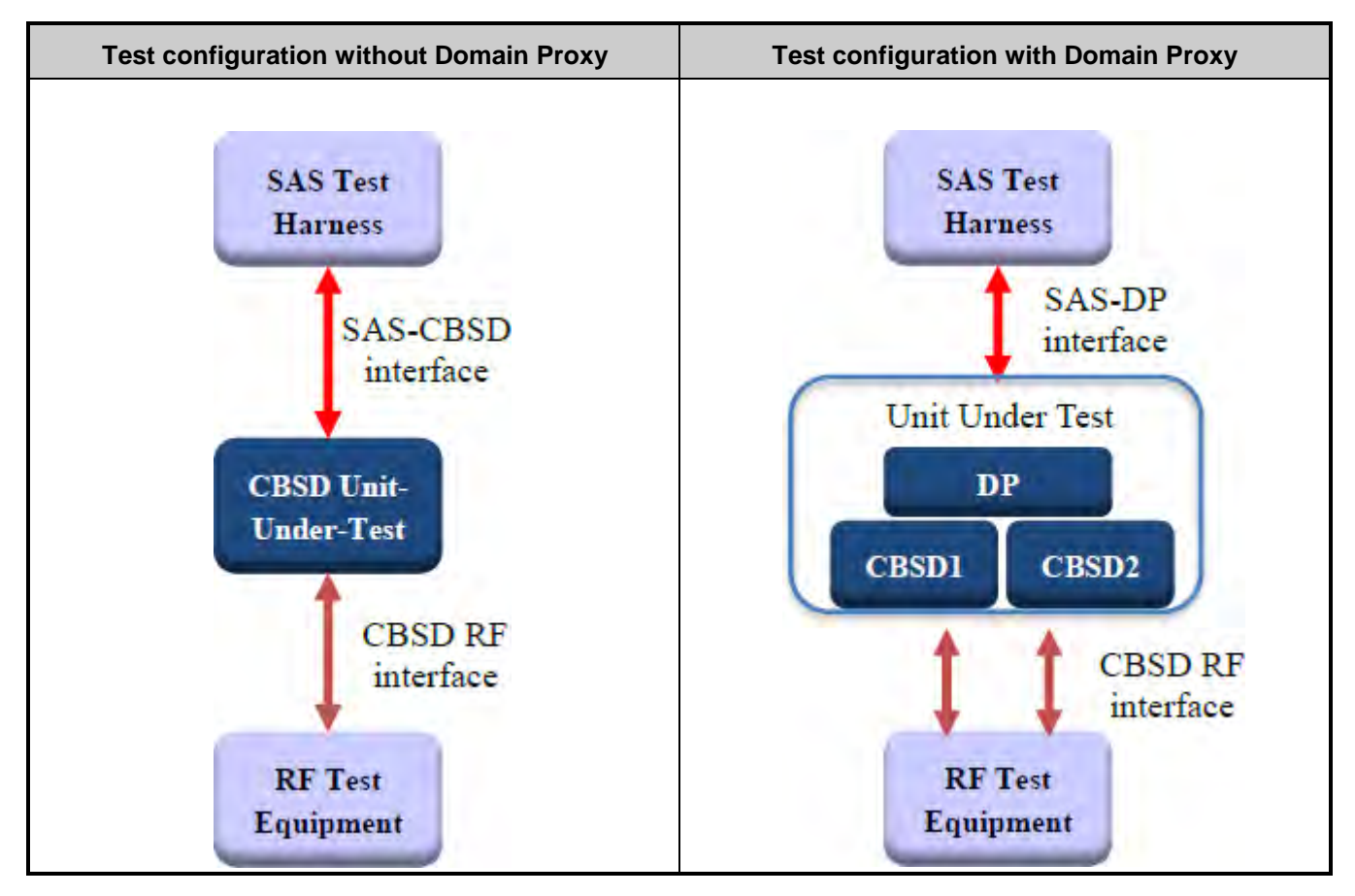

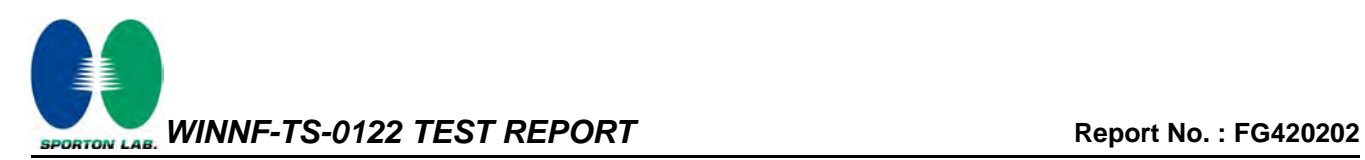

#### <span id="page-11-0"></span>**3 Protocol Test Results**

#### <span id="page-11-1"></span>**3.1 WINNF.FT.C.REG.5 - Single-Step registration for CBSD with CPI signed data**

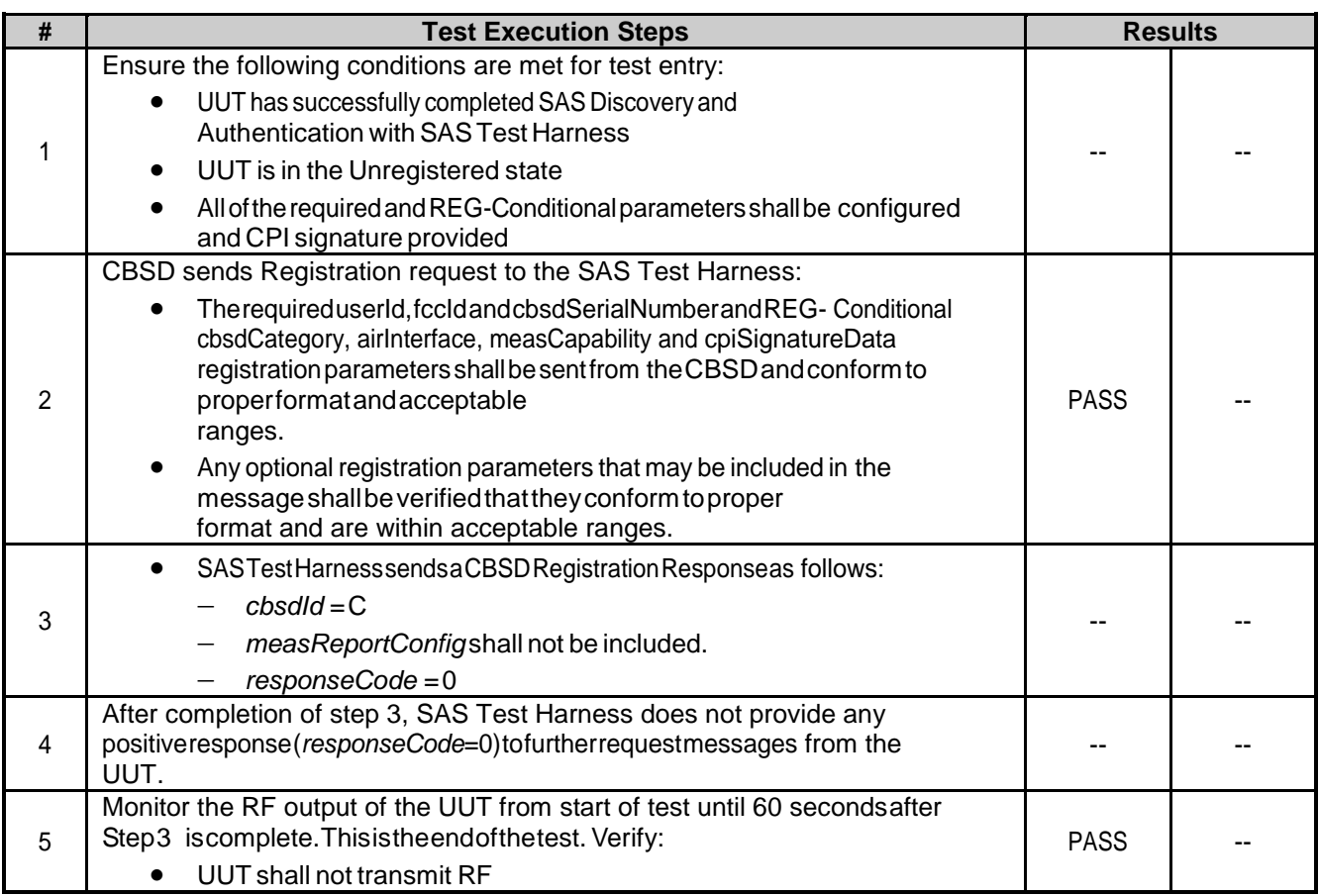

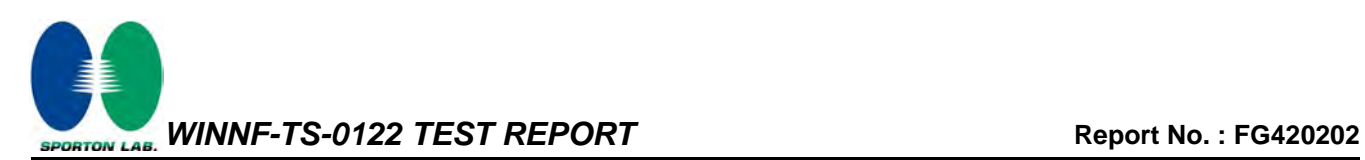

#### <span id="page-12-0"></span>**3.2 WINNF.FT.C.REG.8 - Missing Required parameters (responseCode 102)**

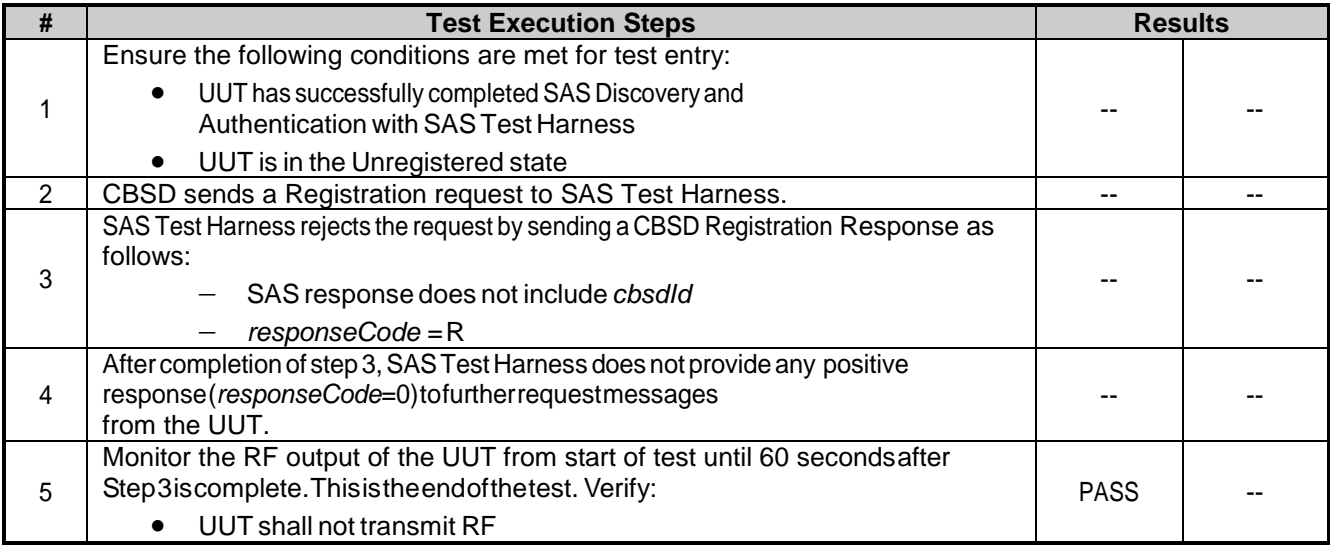

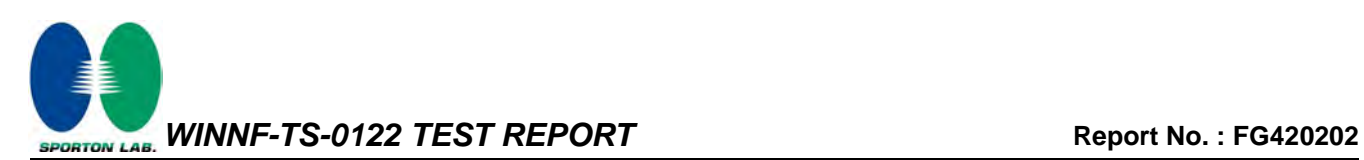

## <span id="page-13-0"></span>**3.3 WINNF.FT.C.REG.10 - Pending registration (responseCode 200)**

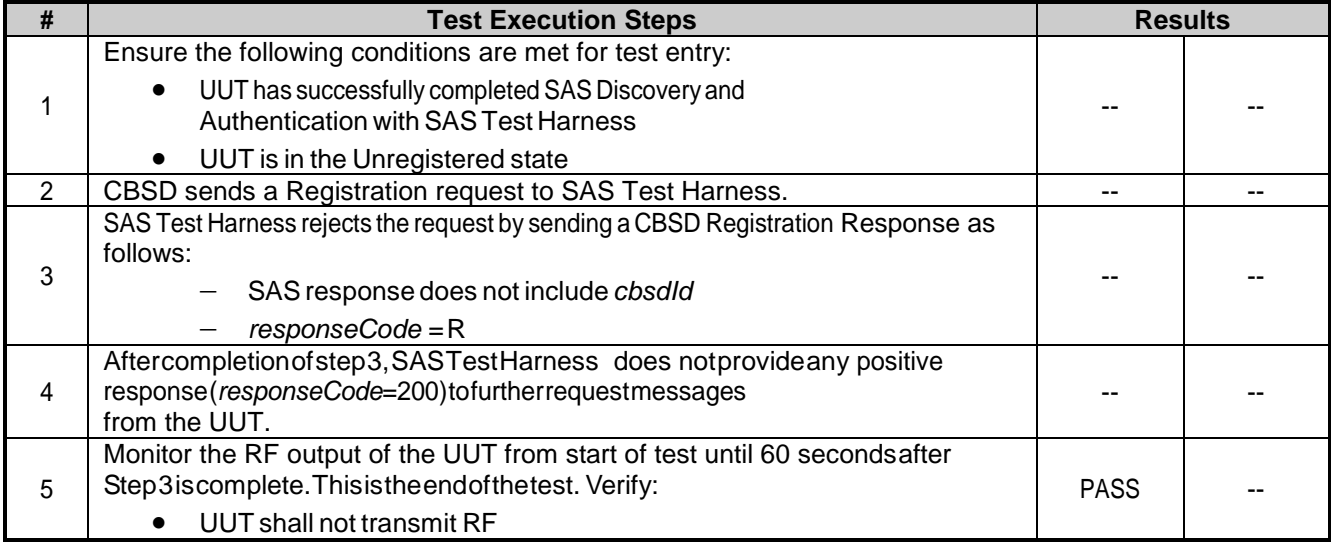

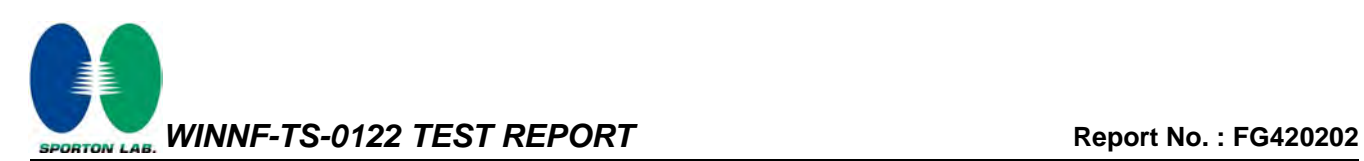

## <span id="page-14-0"></span>**3.4 WINNF.FT.C.REG.12 - Invalid parameter (responseCode 103)**

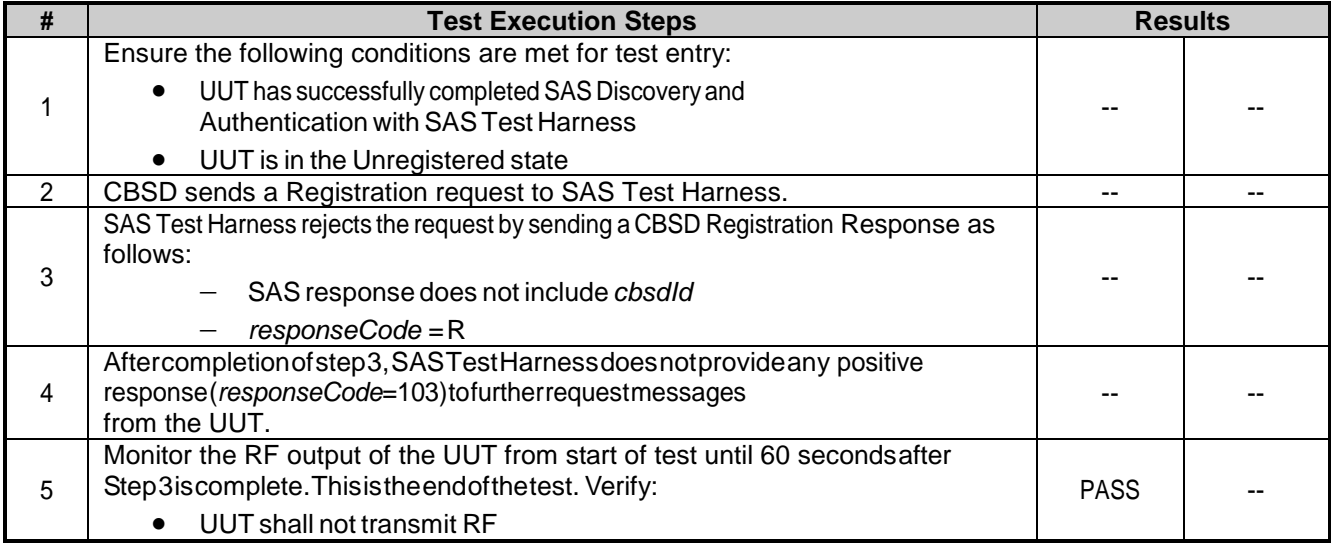

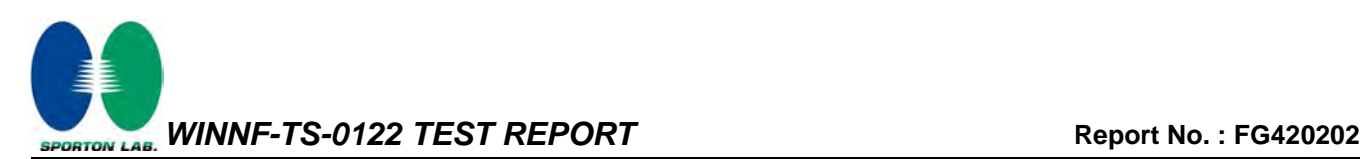

## <span id="page-15-0"></span>**3.5 WINNF.FT.C.REG.14 - Blacklisted CBSD (responseCode 101)**

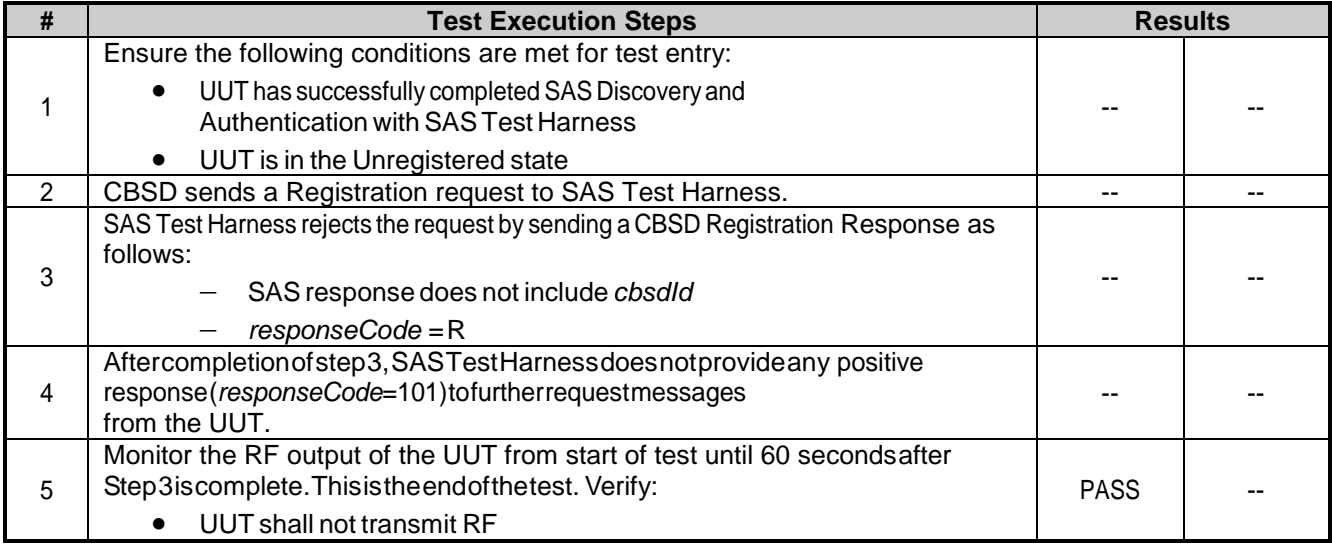

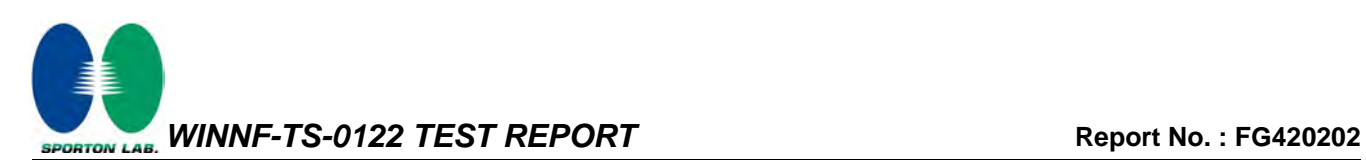

#### <span id="page-16-0"></span>**3.6 WINNF.FT.C.REG.16 - Unsupported SAS protocol version (responseCode 100)**

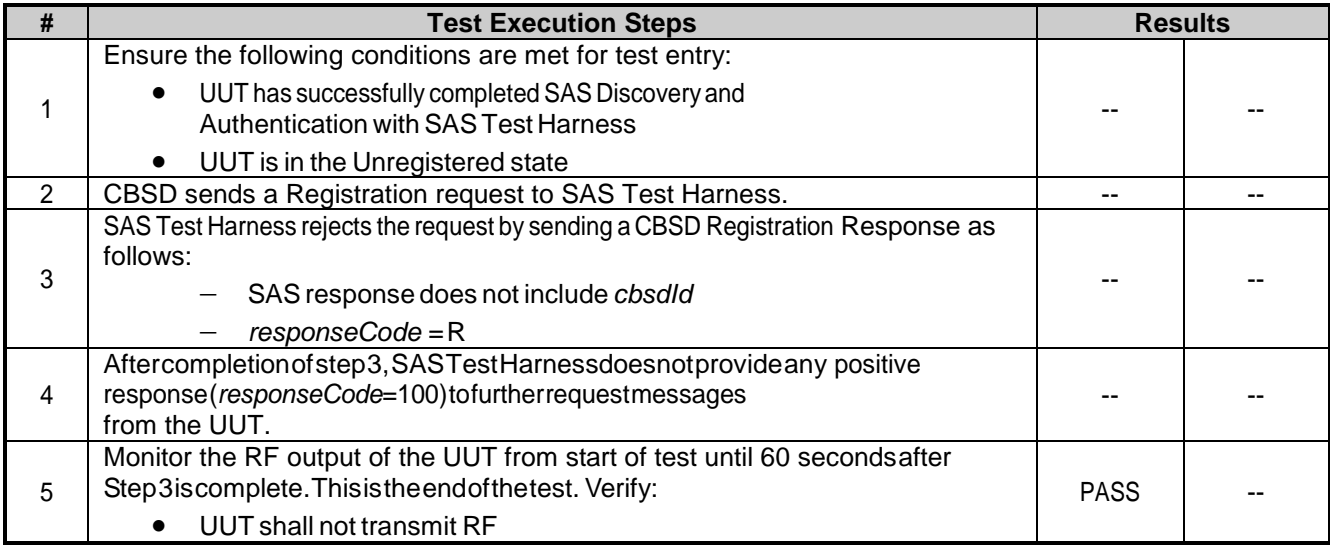

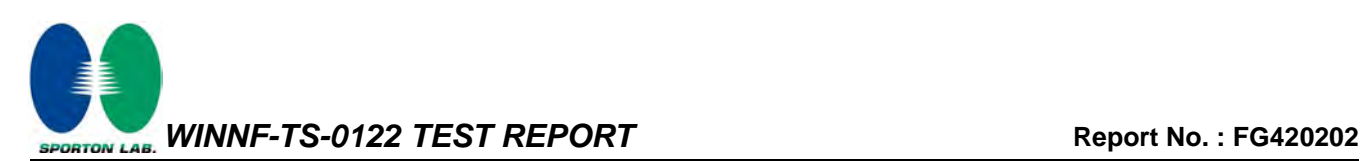

## <span id="page-17-0"></span>**3.7 WINNF.FT.C.REG.18 - Group Error (responseCode 201)**

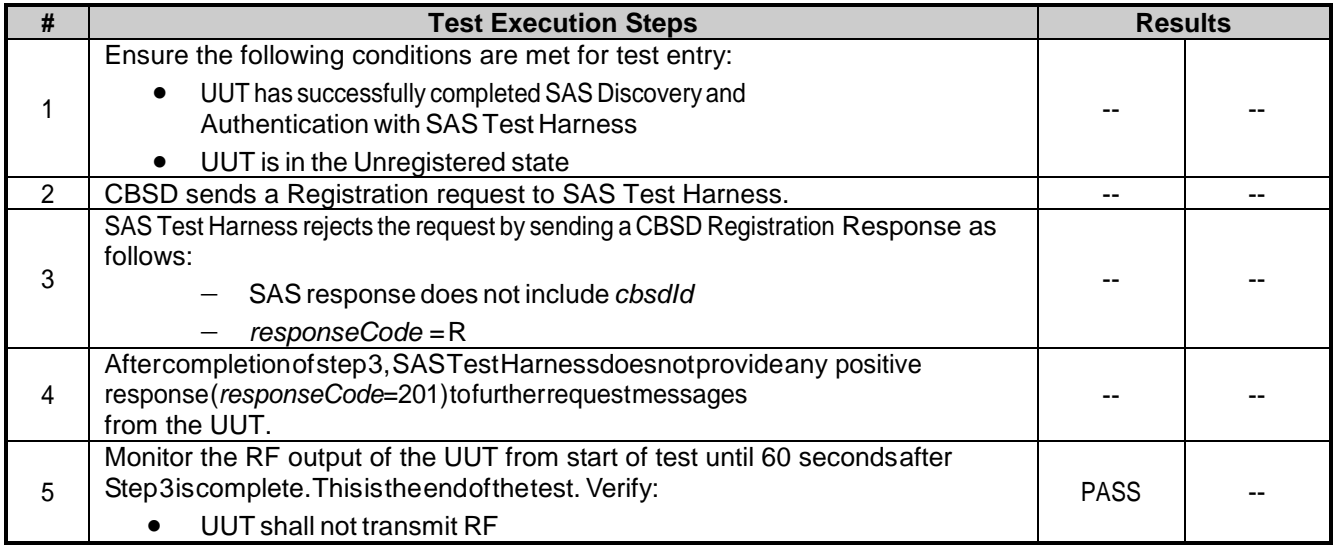

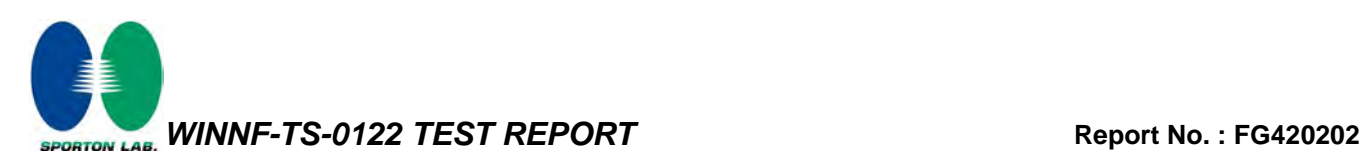

#### <span id="page-18-0"></span>**3.8 WINNF.FT.C.GRA.1 - Unsuccessful Grant responseCode=400 (INTERFERENCE)**

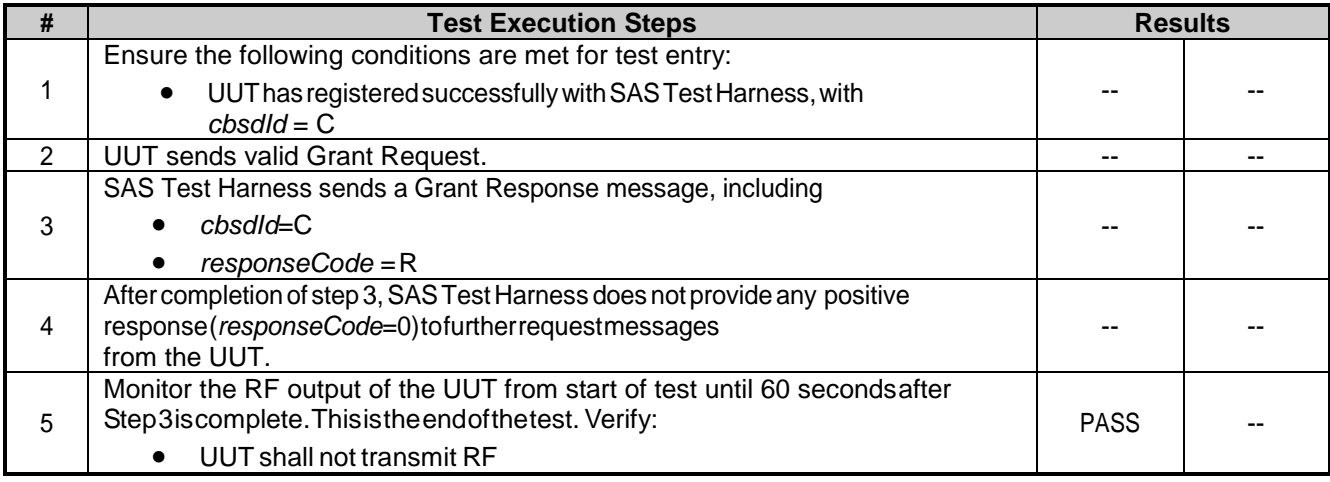

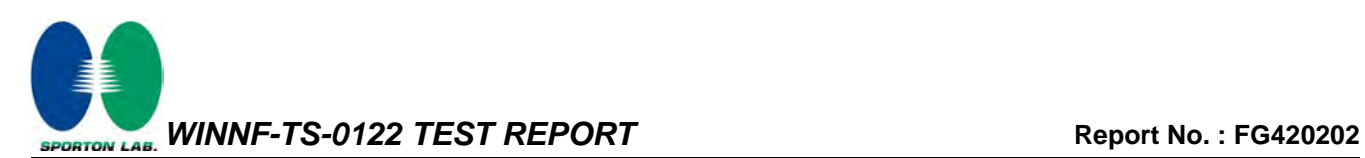

#### <span id="page-19-0"></span>**3.9 WINNF.FT.C.GRA.2 - Unsuccessful Grant responseCode=401 (GRANT\_CONFLICT)**

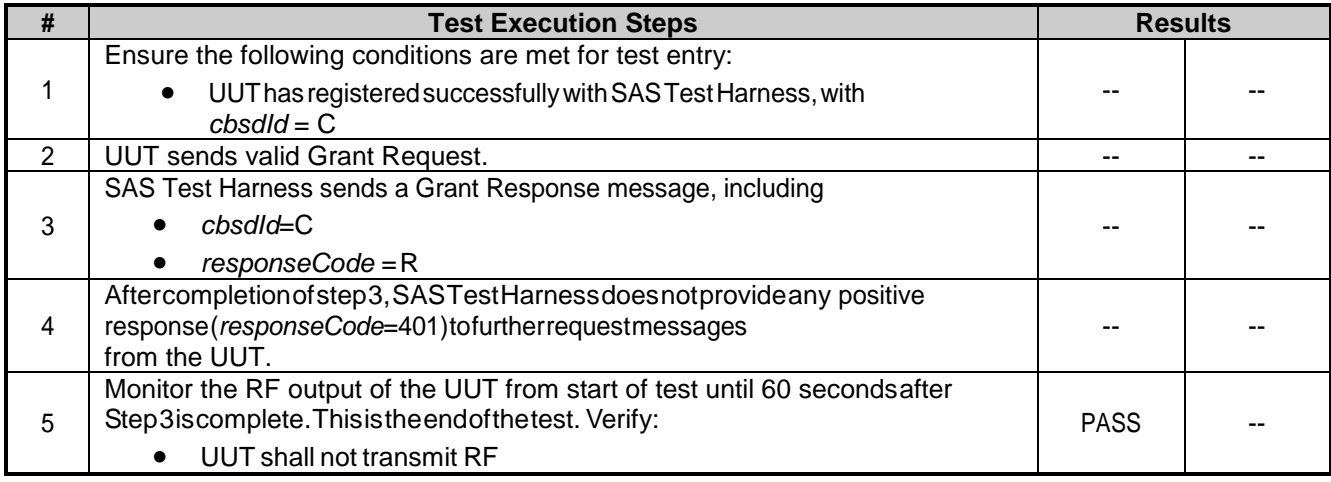

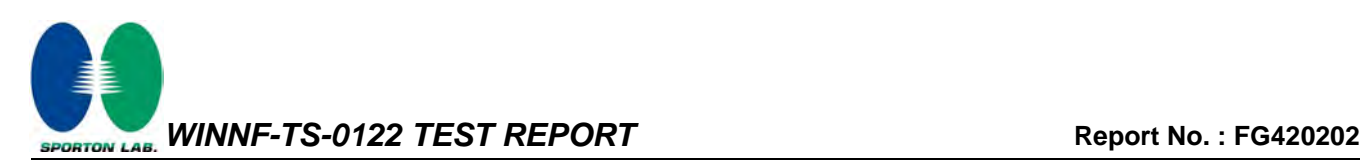

#### <span id="page-20-0"></span>**3.10 WINNF.FT.C.HBT.1 - Heartbeat Success Case (first Heartbeat Response)**

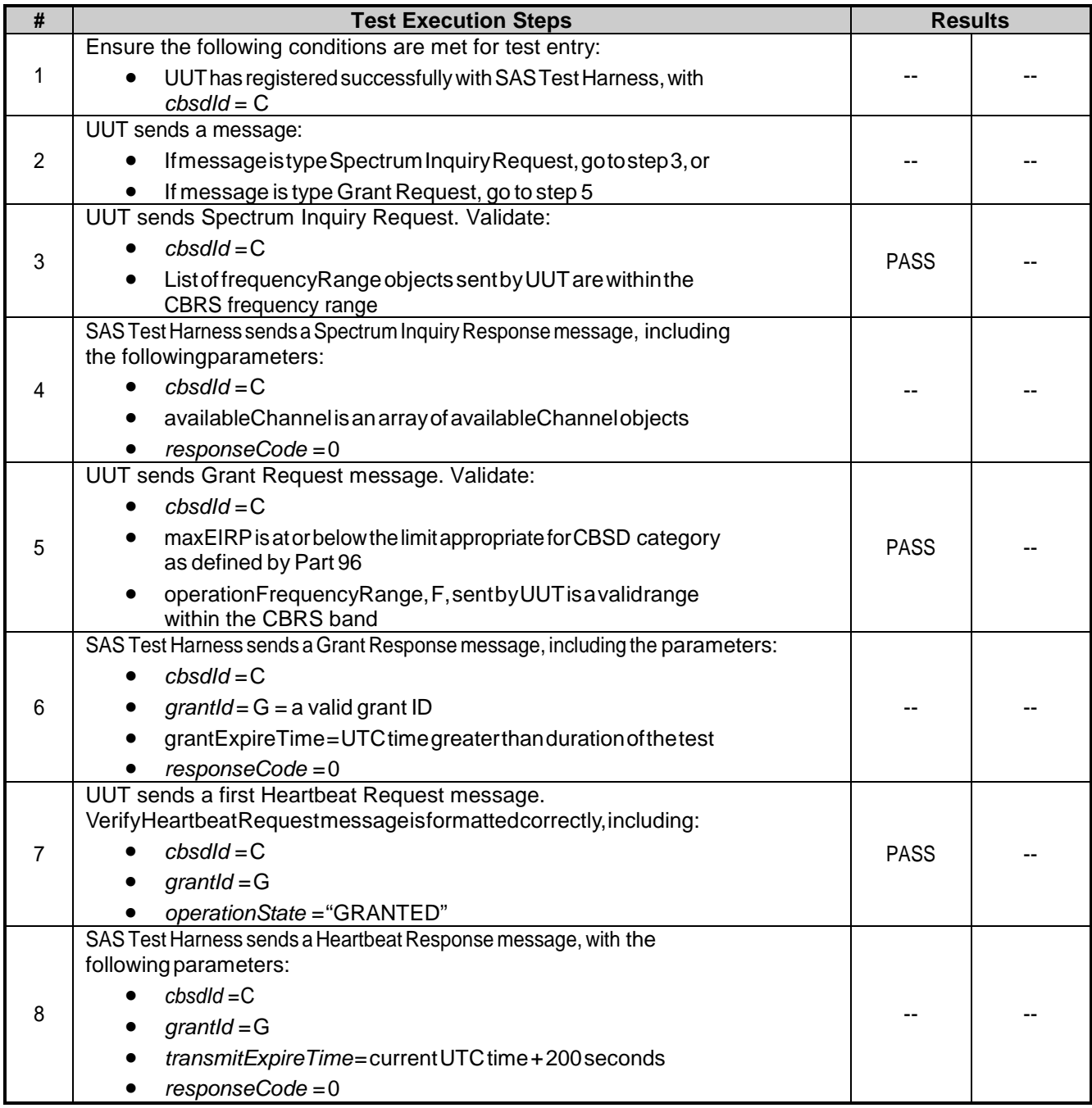

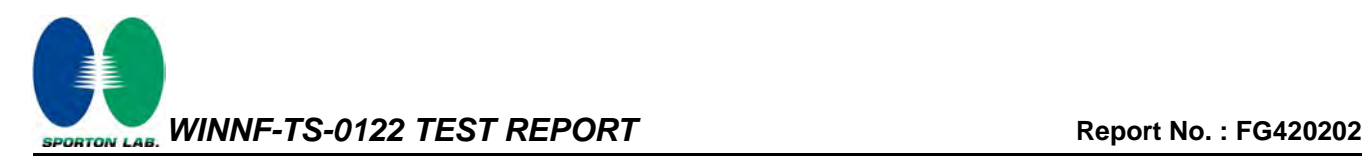

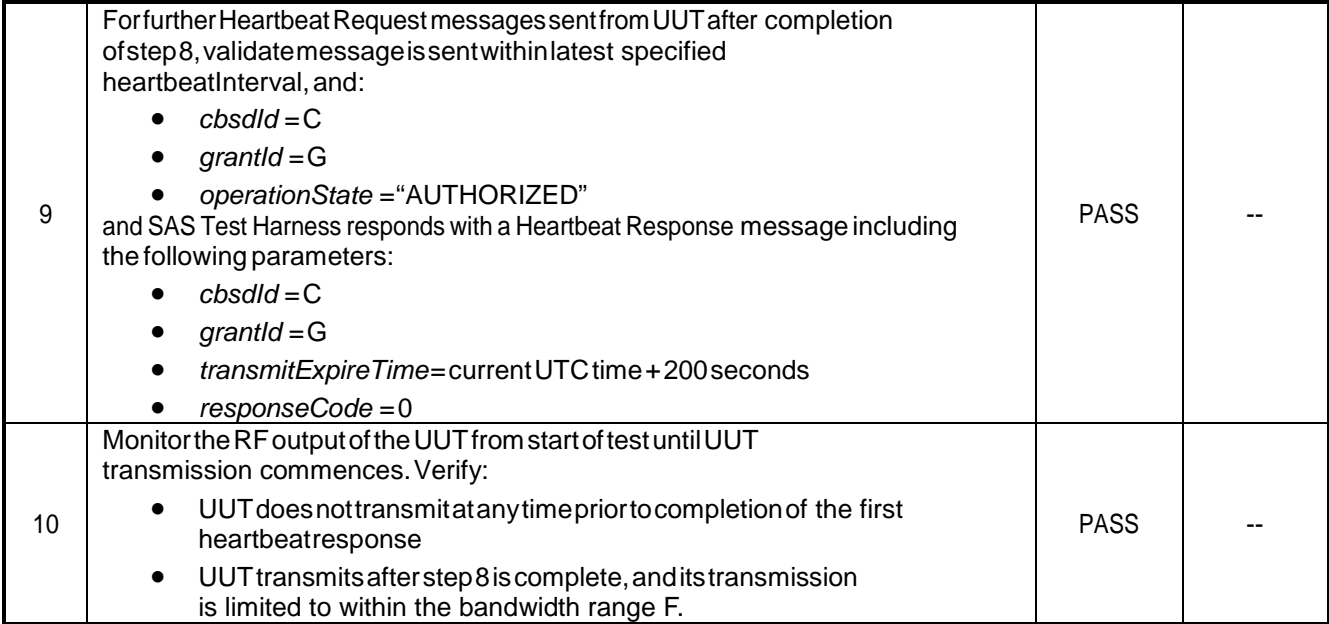

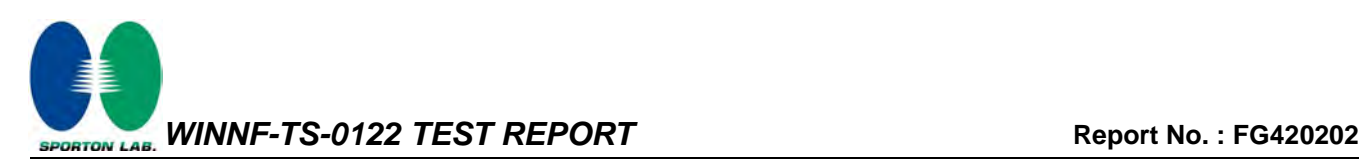

## <span id="page-22-0"></span>**3.11 WINNF.FT.C.HBT.3 - Heartbeat responseCode=105 (DEREGISTER)**

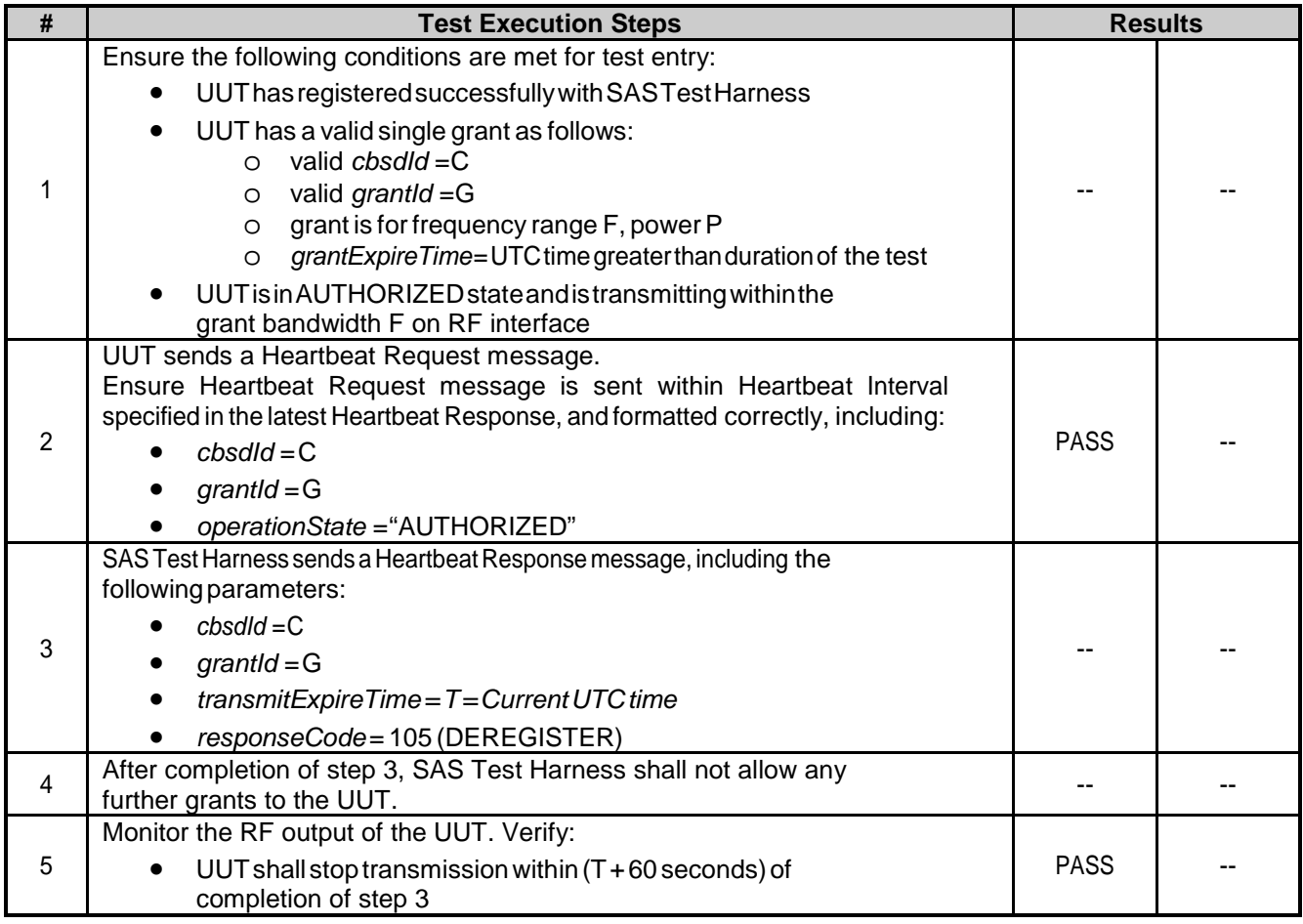

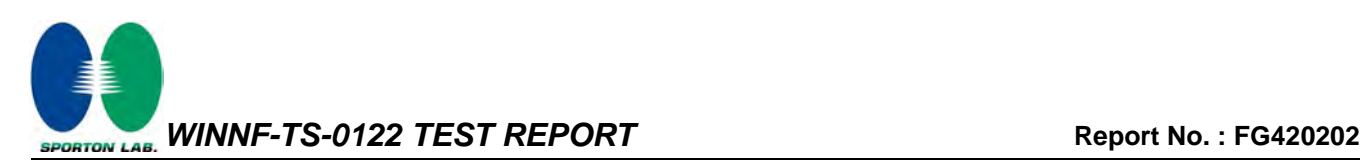

#### <span id="page-23-0"></span>**3.12 WINNF.FT.C.HBT.4 - Heartbeat responseCode=500 (TERMINATED\_GRANT)**

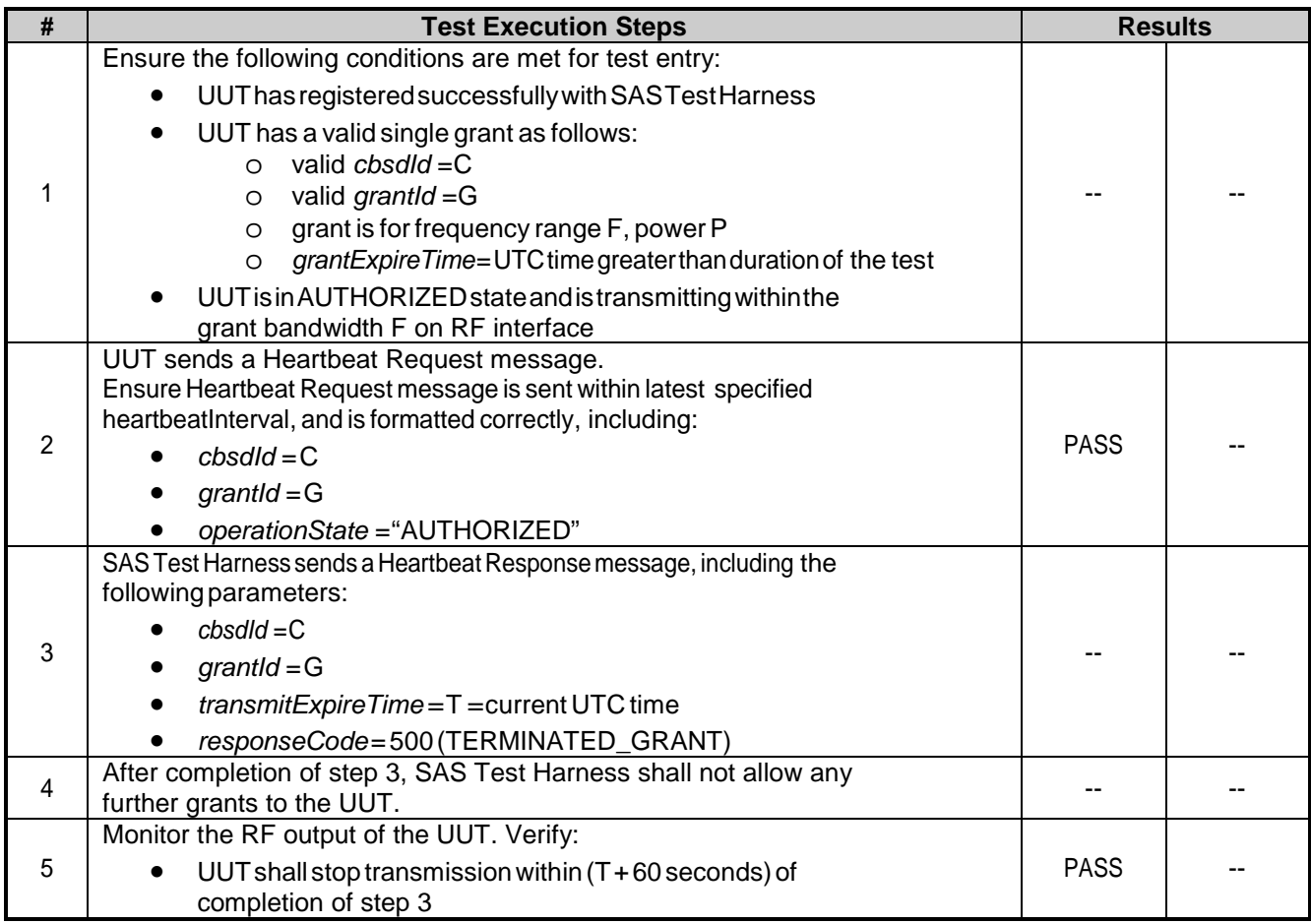

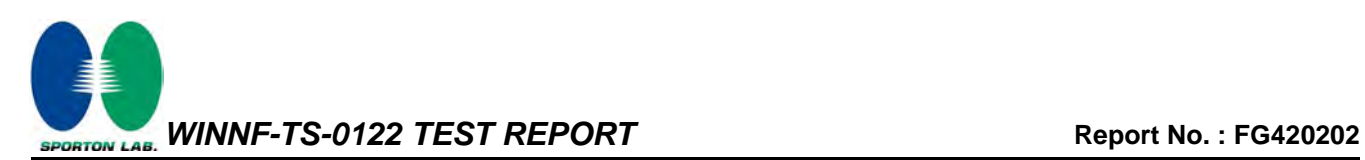

#### <span id="page-24-0"></span>**3.13 WINNF.FT.C.HBT.5 - Heartbeat responseCode=501 (SUSPENDED\_GRANT) in First Heartbeat Response**

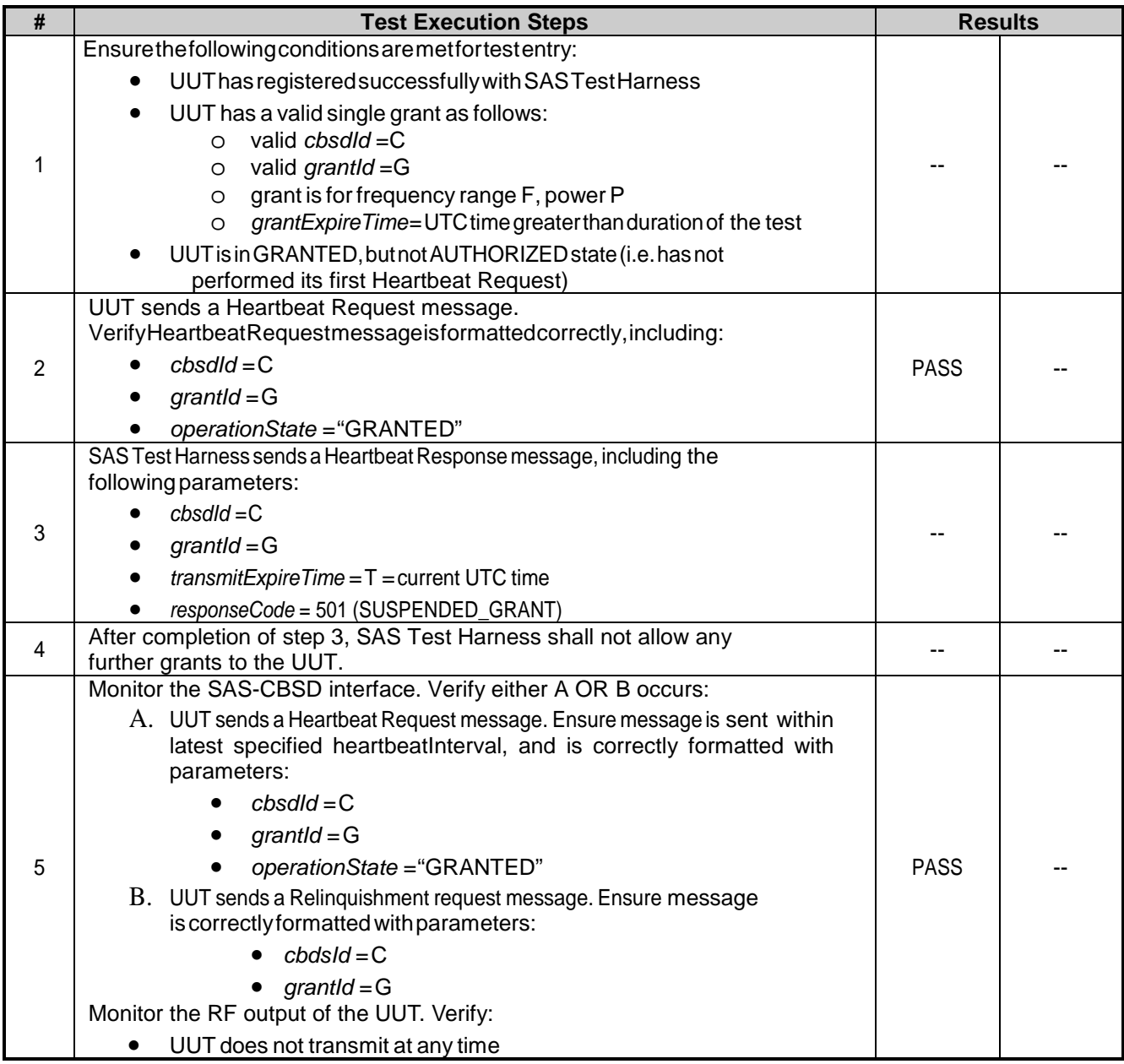

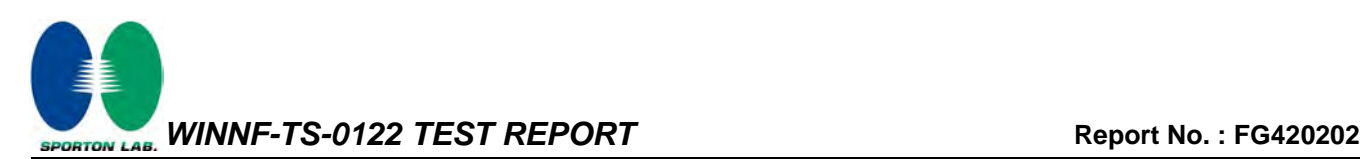

#### <span id="page-25-0"></span>**3.14 WINNF.FT.C.HBT.6 - Heartbeat responseCode=501 (SUSPENDED\_GRANT) in Subsequent Heartbeat Response**

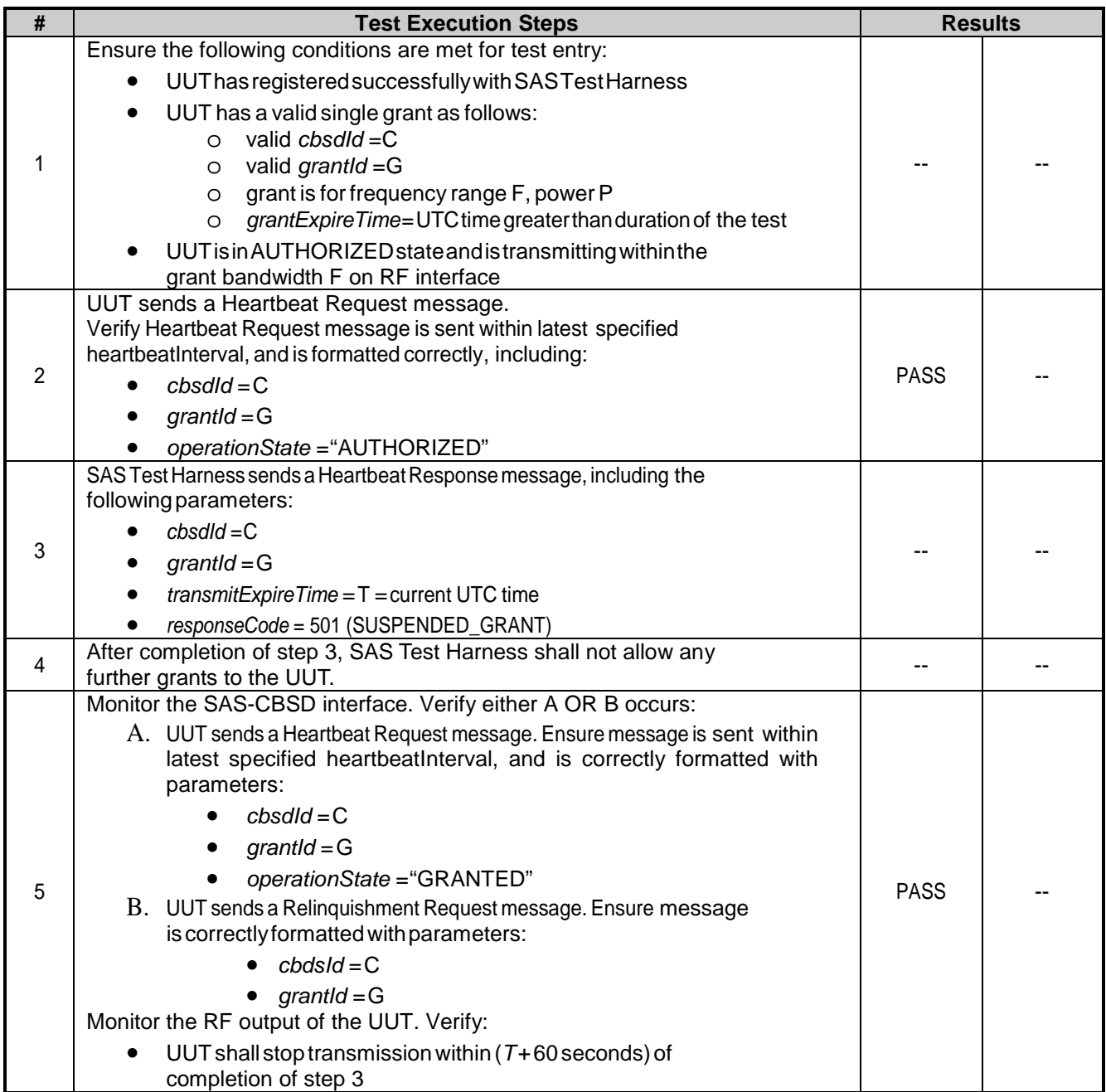

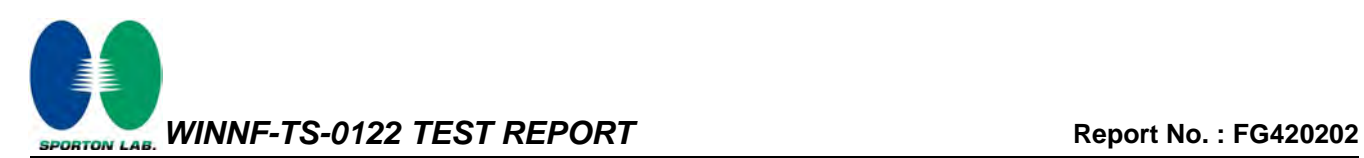

#### <span id="page-26-0"></span>**3.15 WINNF.FT.C.HBT.7 - Heartbeat responseCode=502 (UNSYNC\_OP\_PARAM)**

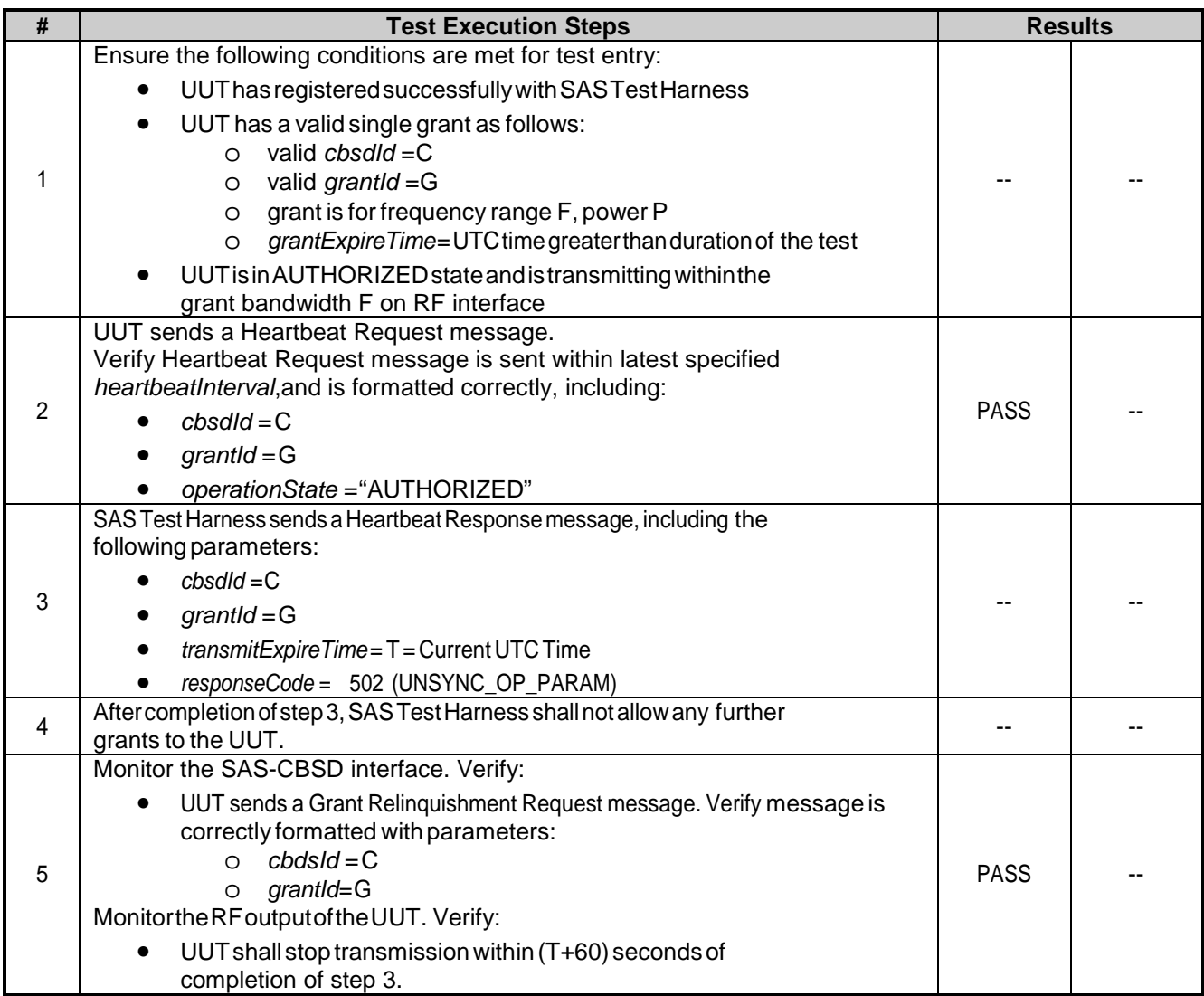

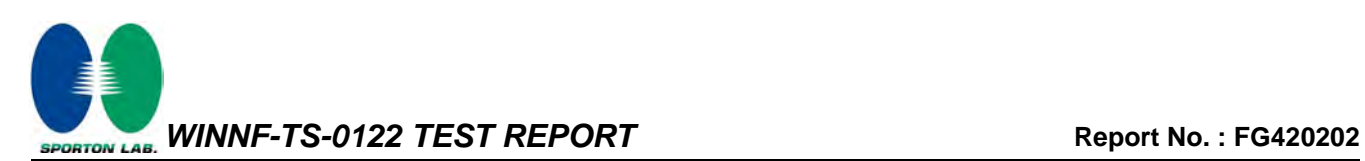

## <span id="page-27-0"></span>**3.16 WINNF.FT.C.HBT.9 - Heartbeat Response Absent (First Heartbeat)**

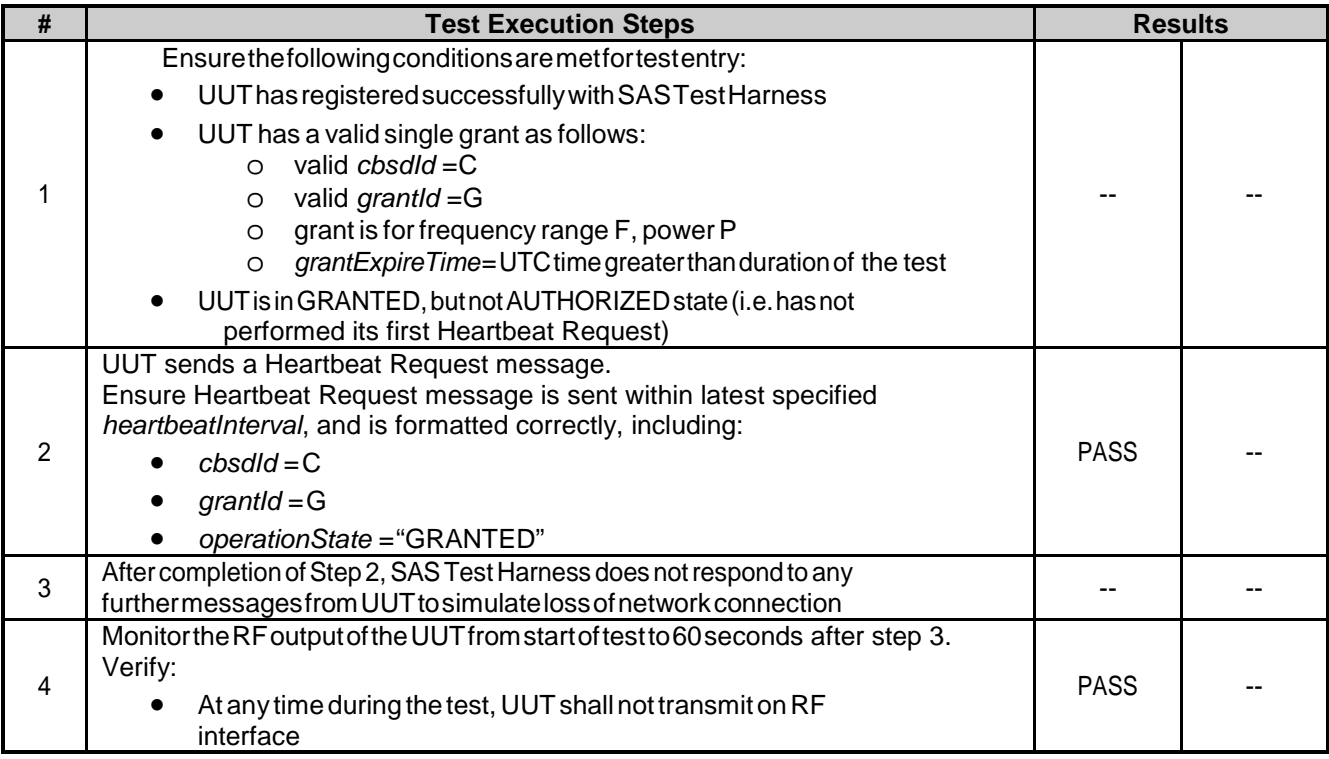

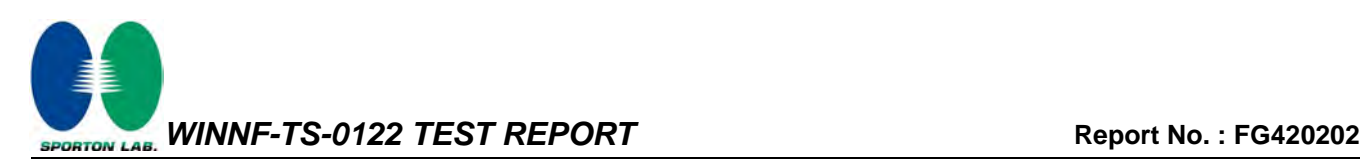

#### <span id="page-28-0"></span>**3.17 WINNF.FT.C.HBT.10 - Heartbeat Response Absent (Subsequent Heartbeat)**

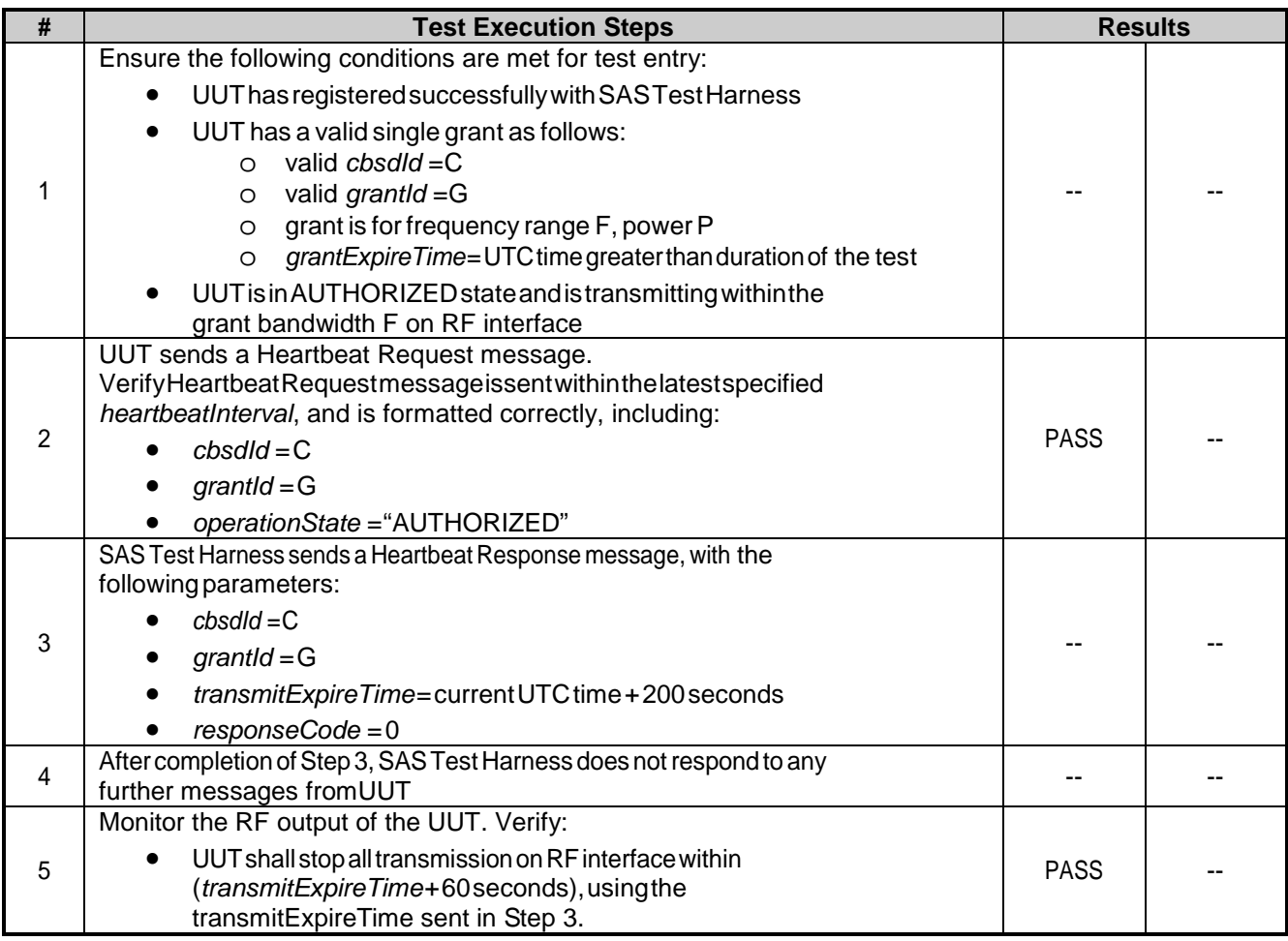

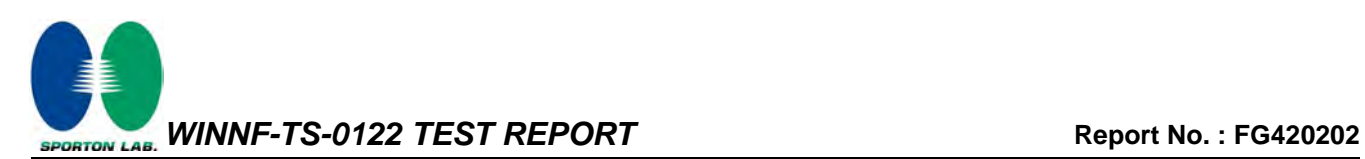

#### <span id="page-29-0"></span>**3.18 WINNF.FT.C.HBT.11 - Successful Grant Renewal in Heartbeat Test Case**

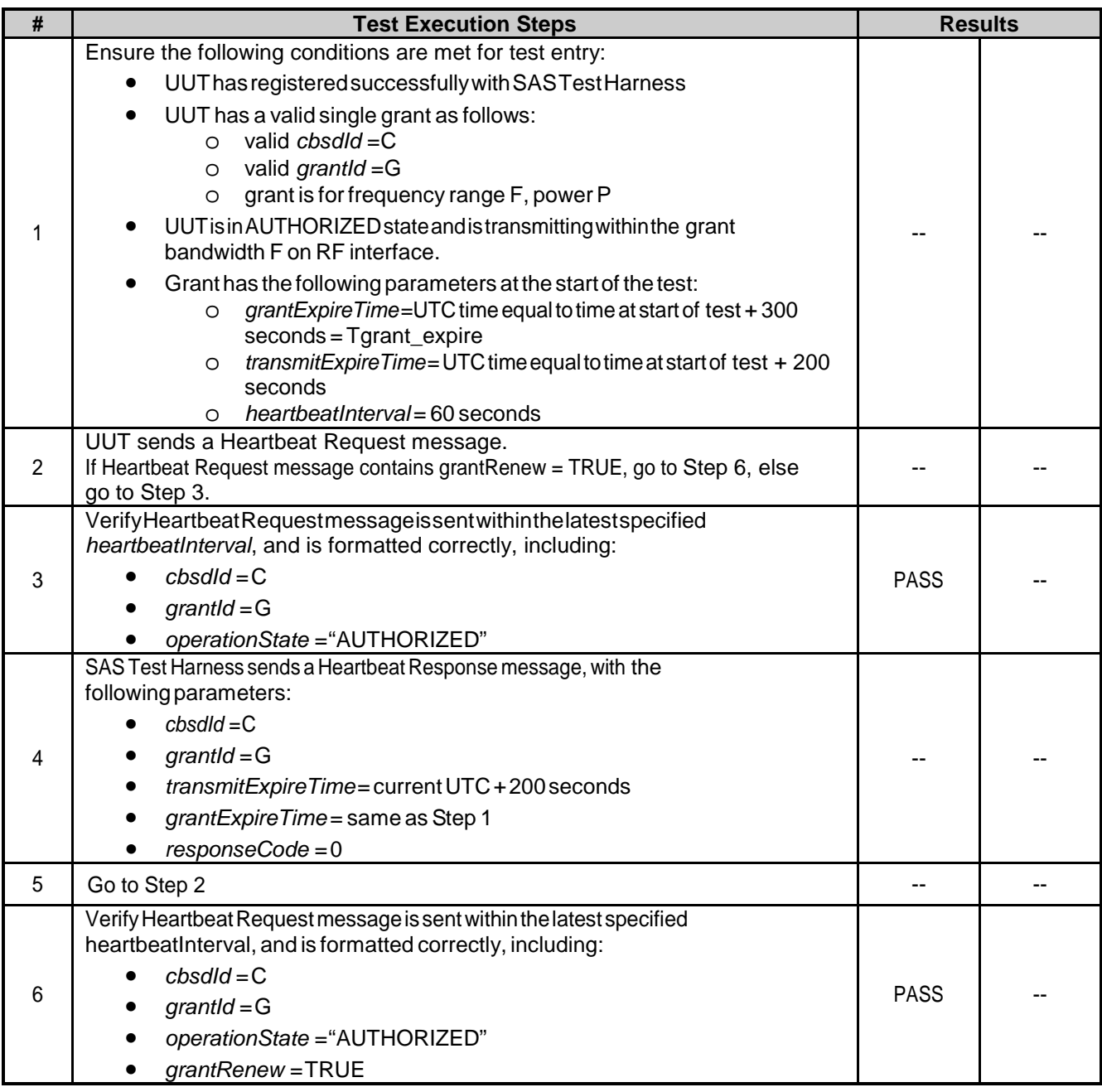

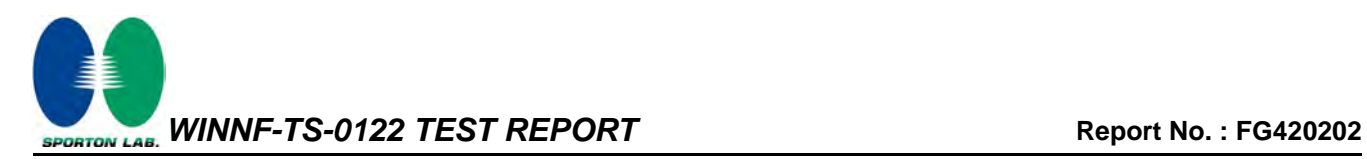

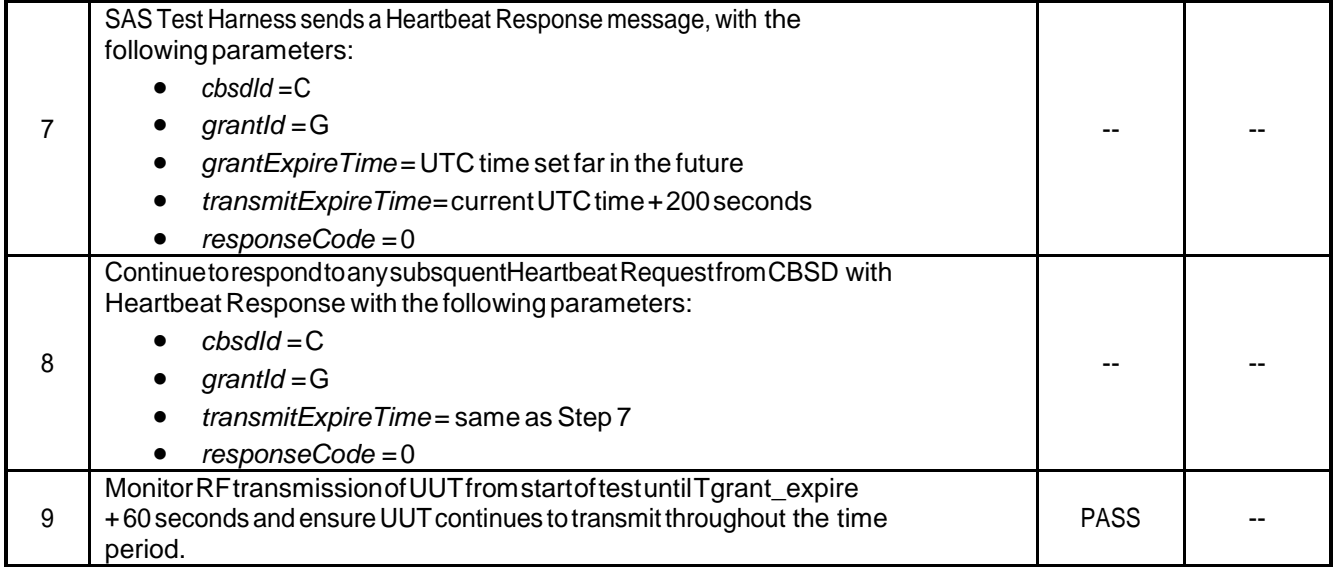

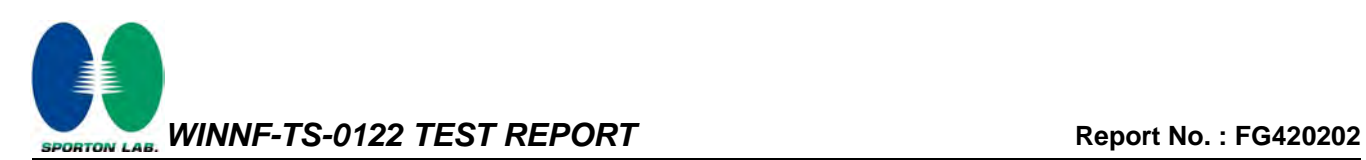

#### <span id="page-31-0"></span>**3.19 WINNF.FT.C.MES.1 - Registration Response contains measReportConfig**

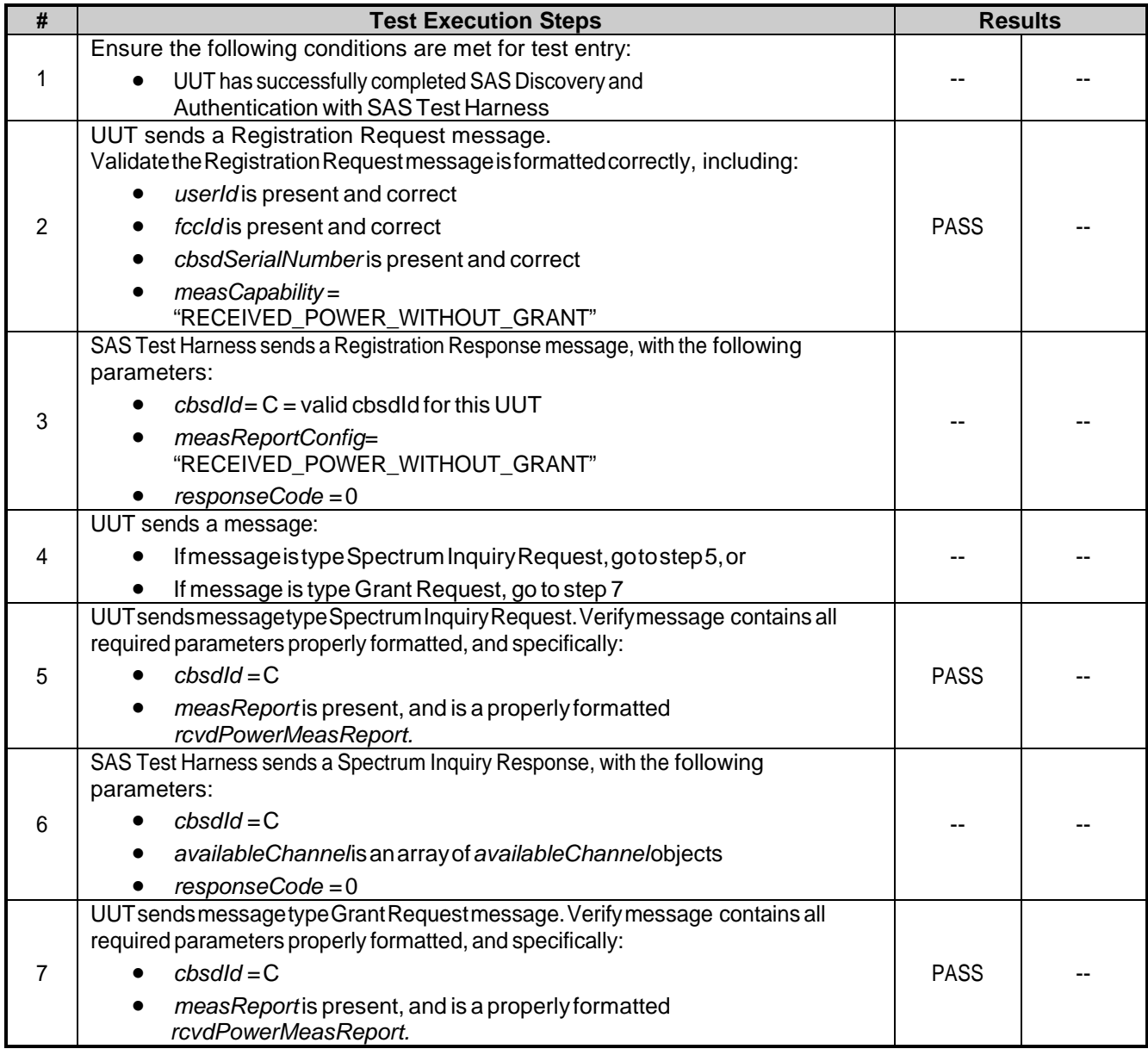

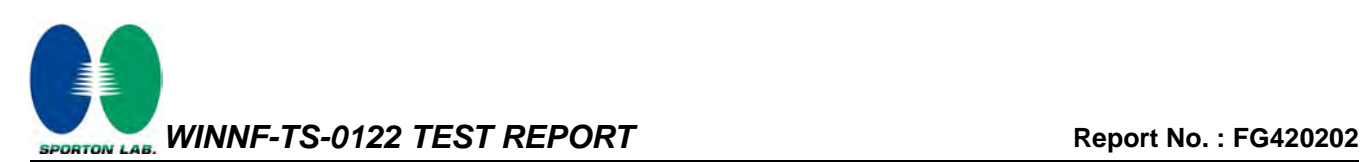

## <span id="page-32-0"></span>**3.20 WINNF.FT.C.RLQ.1 - Successful Relinquishment**

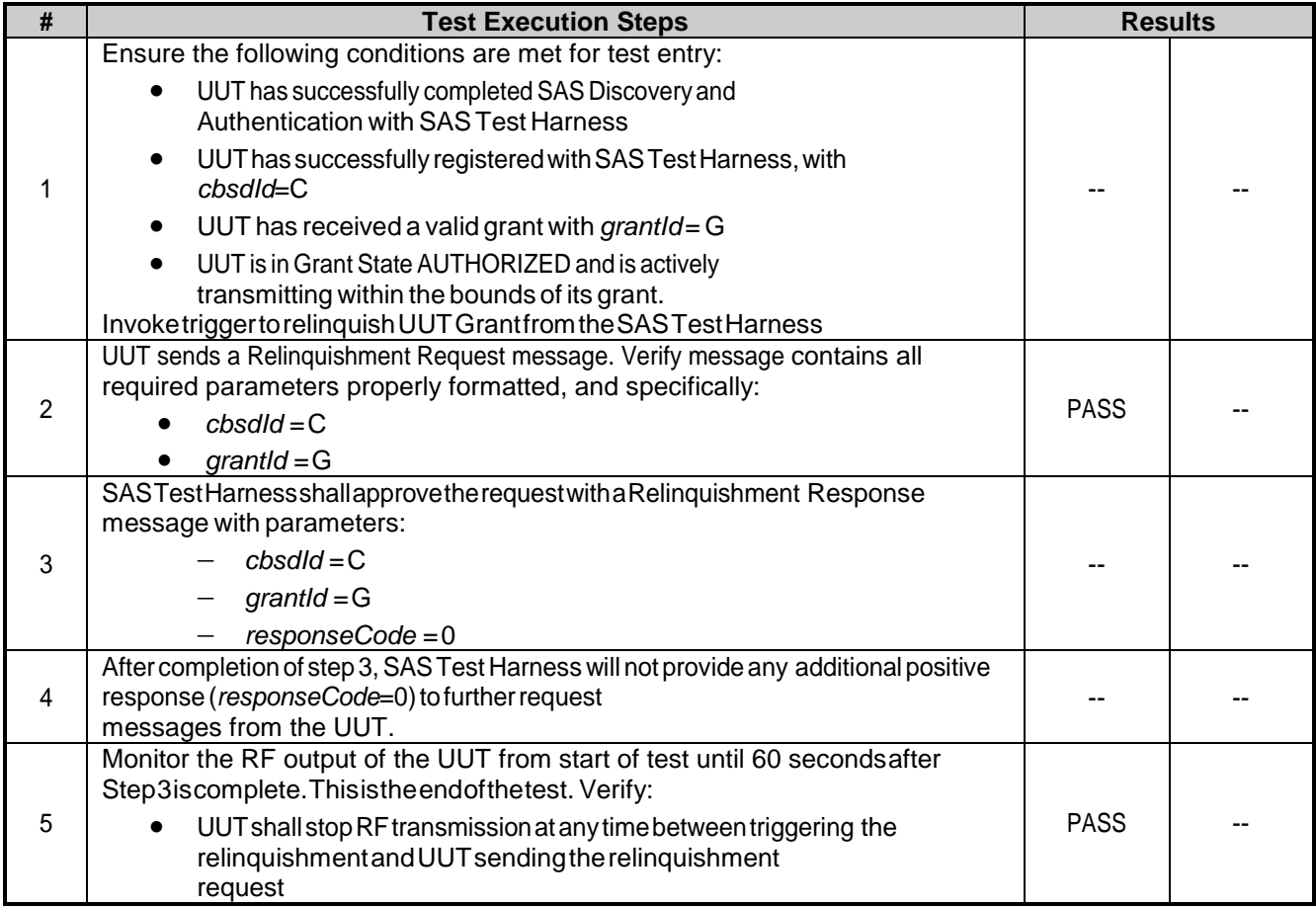

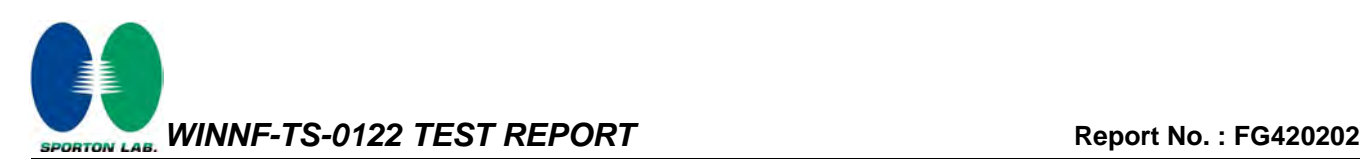

#### <span id="page-33-0"></span>**3.21 WINNF.FT.C.RLQ.3 - Unsuccessful Relinquishment, responseCode=102**

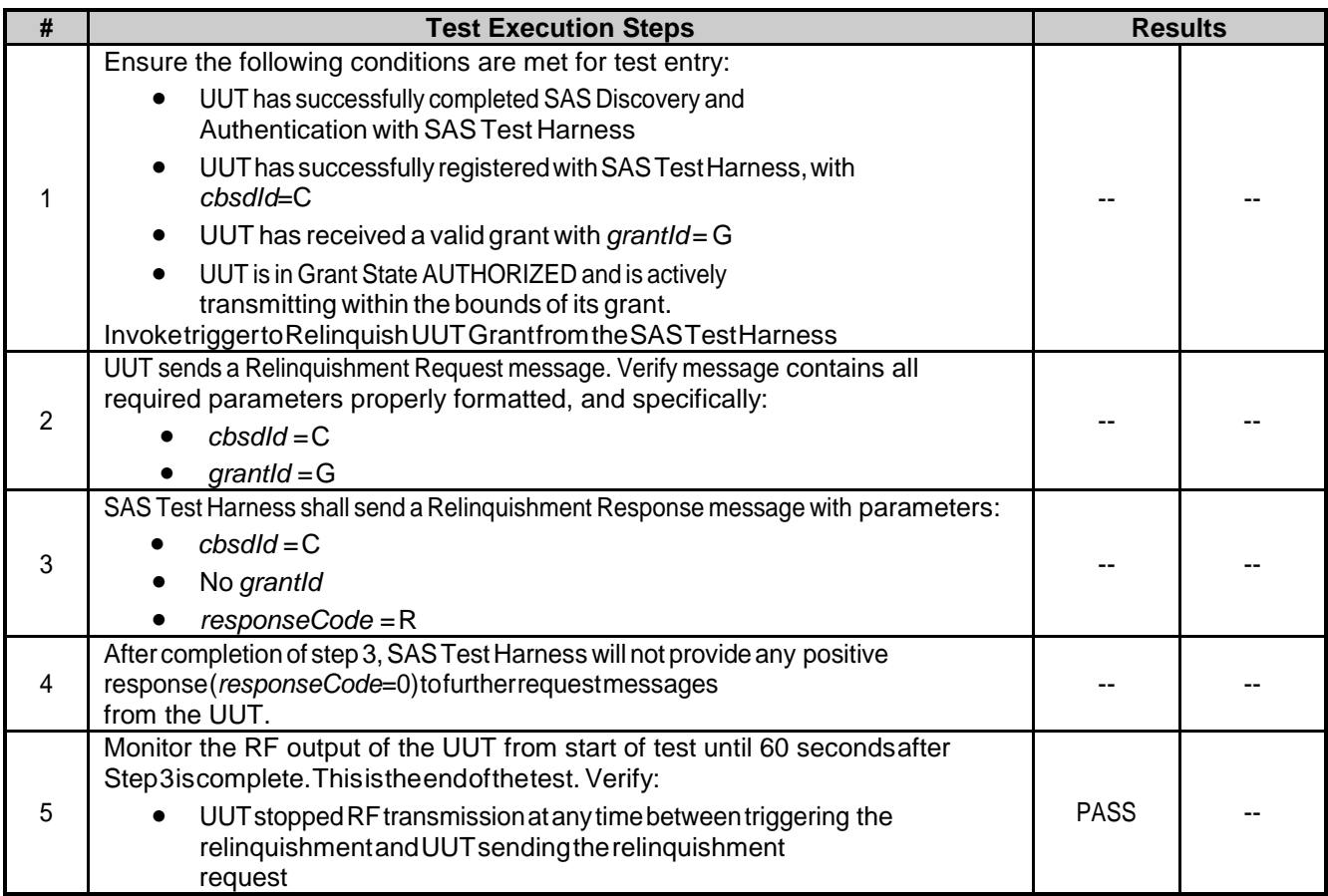

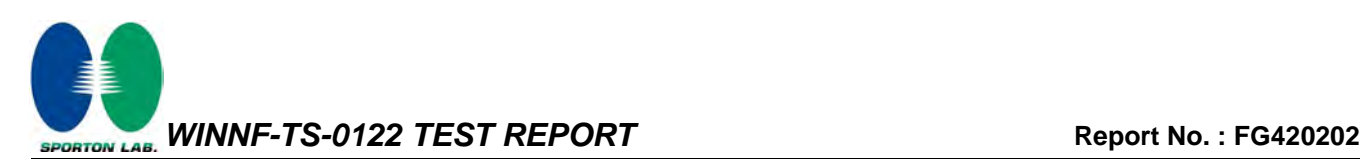

#### <span id="page-34-0"></span>**3.22 WINNF.FT.C.RLQ.5 - Unsuccessful Relinquishment, responseCode=103**

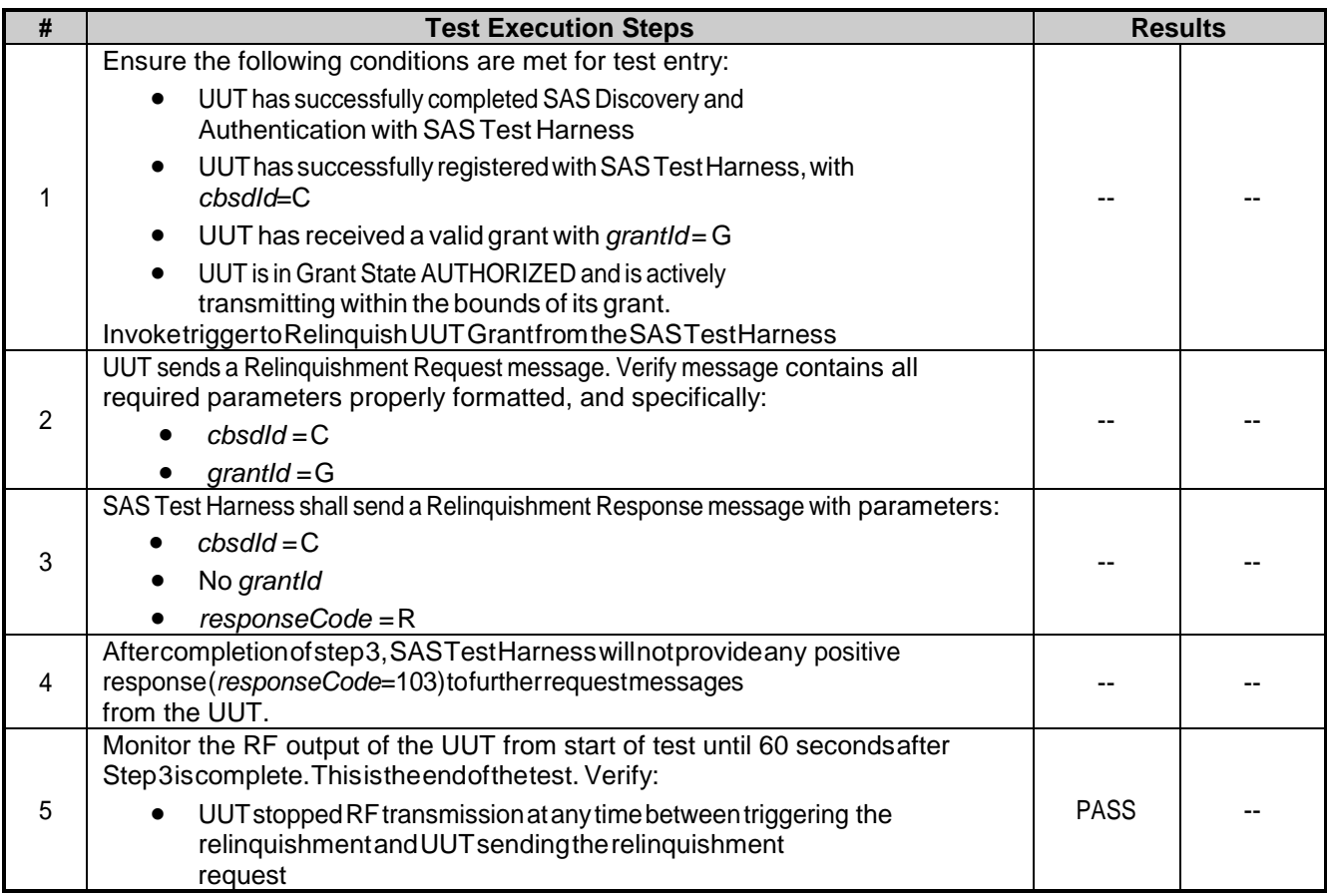

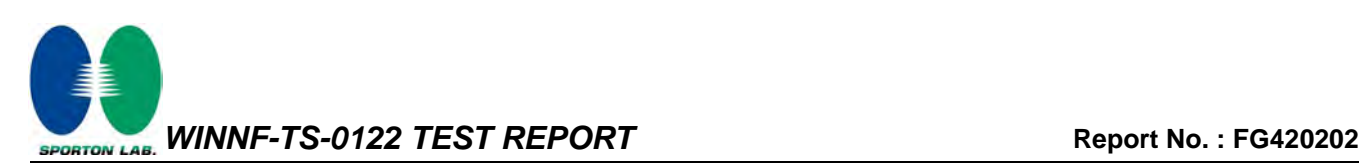

# <span id="page-35-0"></span>**3.23 WINNF.FT.C.DRG.1 - Successful Deregistration**

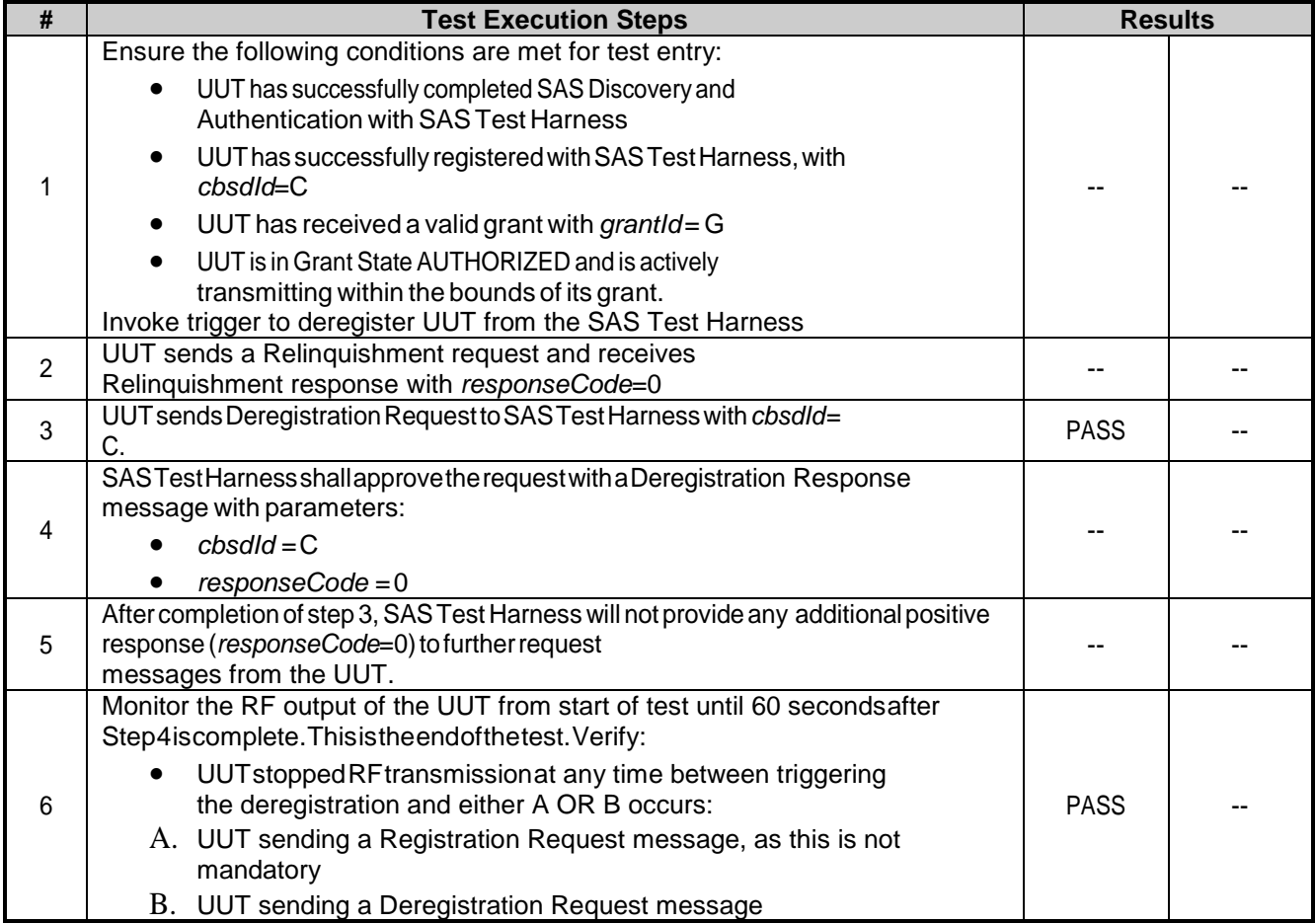

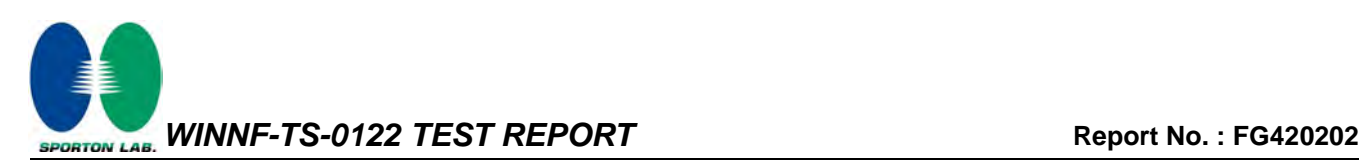

## <span id="page-36-0"></span>**3.24 WINNF.FT.C.DRG.3 - Deregistration responseCode=102**

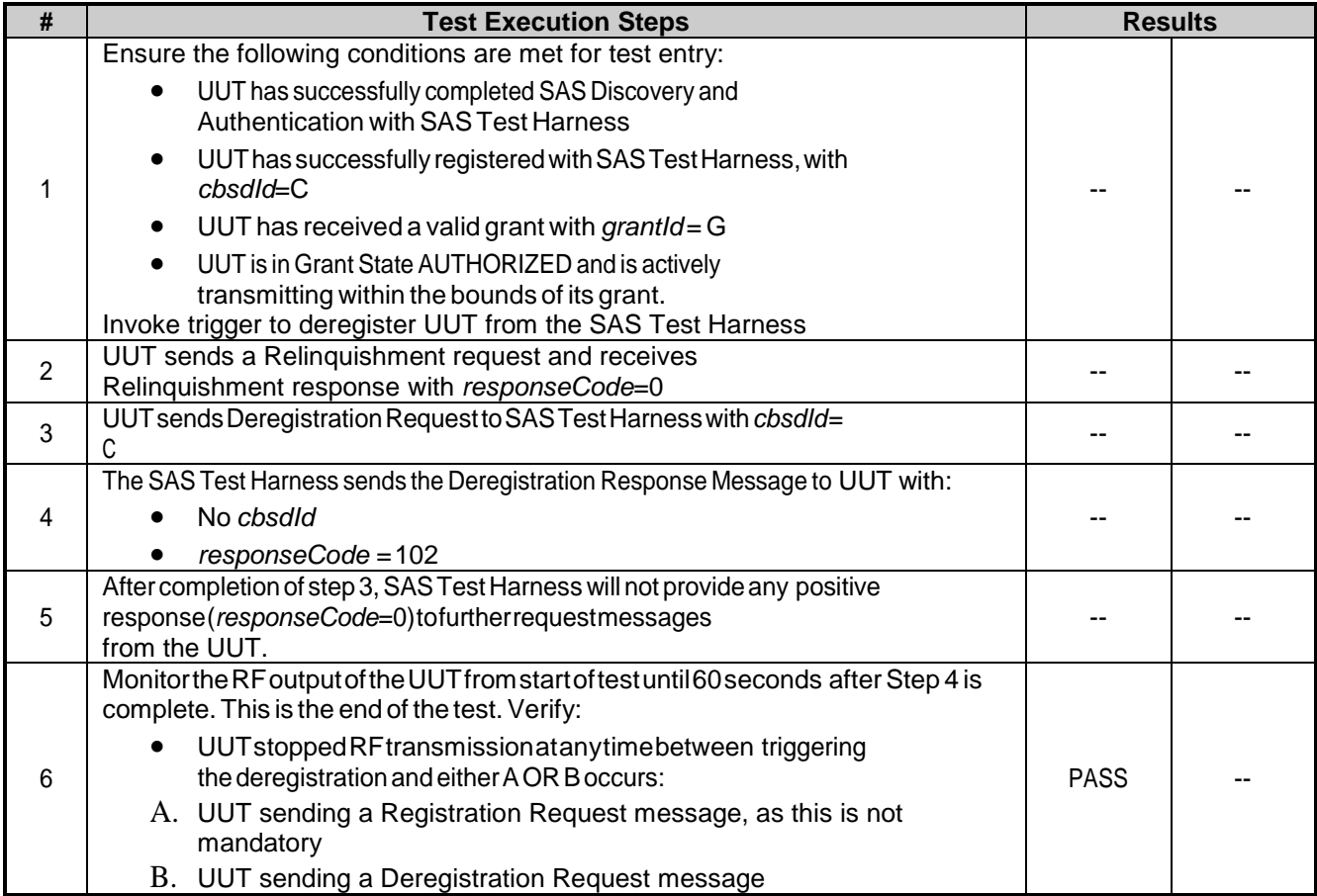

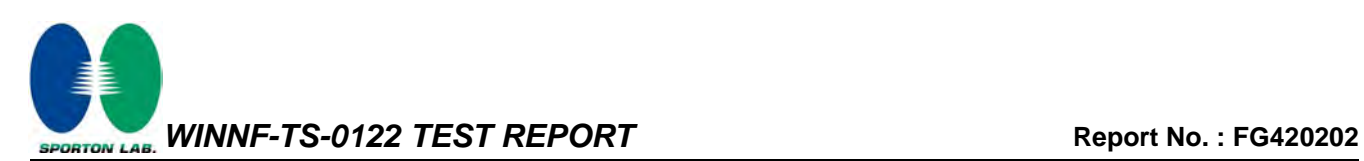

# <span id="page-37-0"></span>**3.25 WINNF.FT.C.DRG.5 - Deregistration responseCode=103**

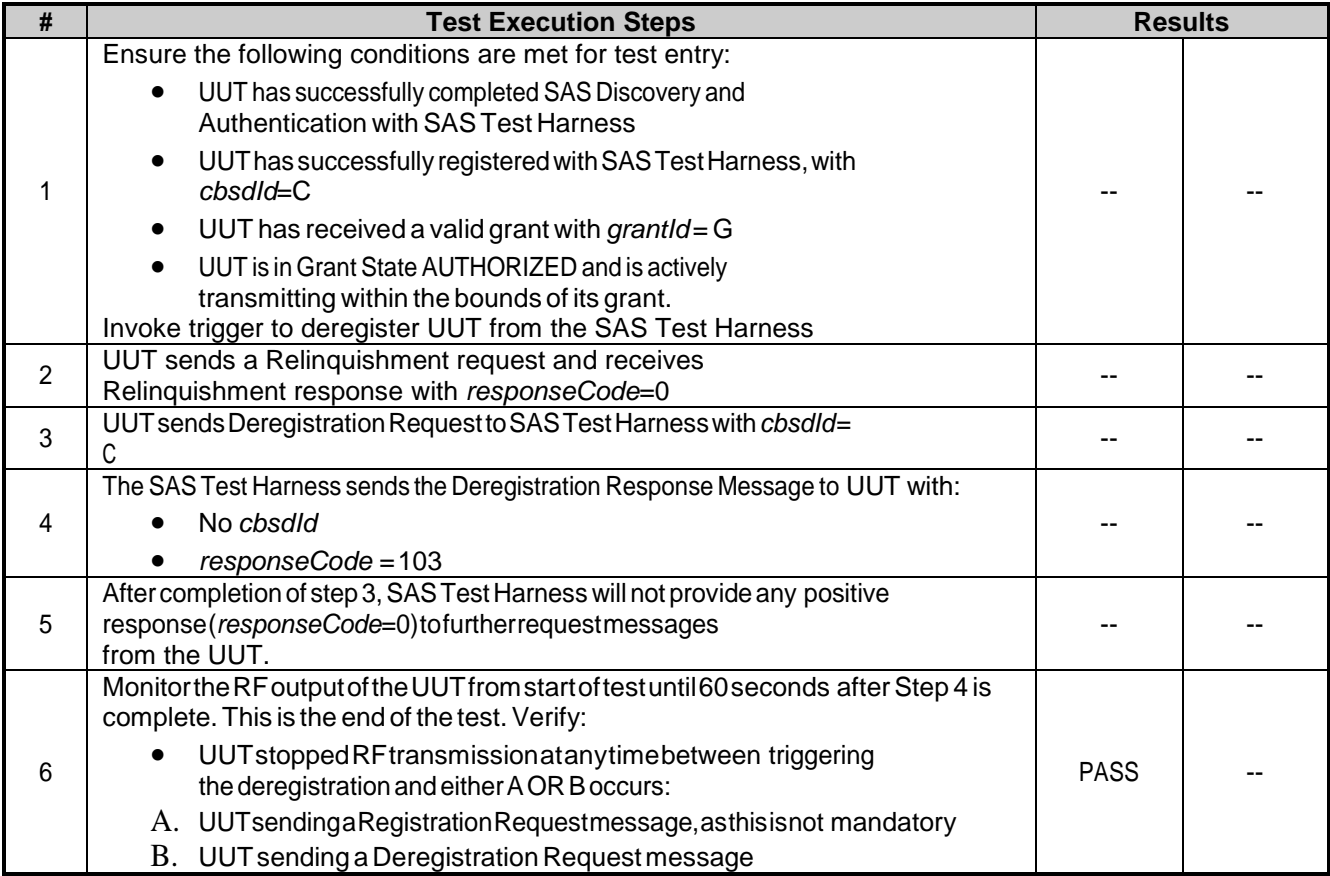

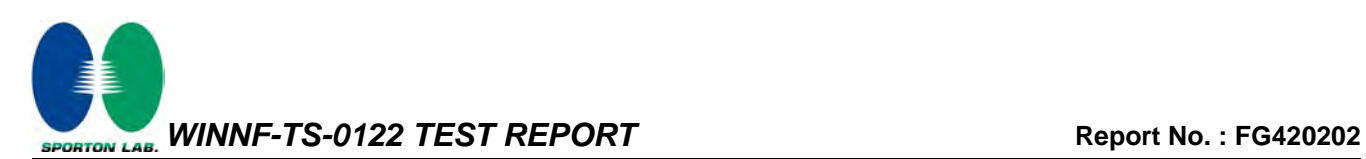

#### <span id="page-38-0"></span>**3.26 WINNF.FT.C.SCS.1 - Successful TLS connection between UUT and SAS Test Harness**

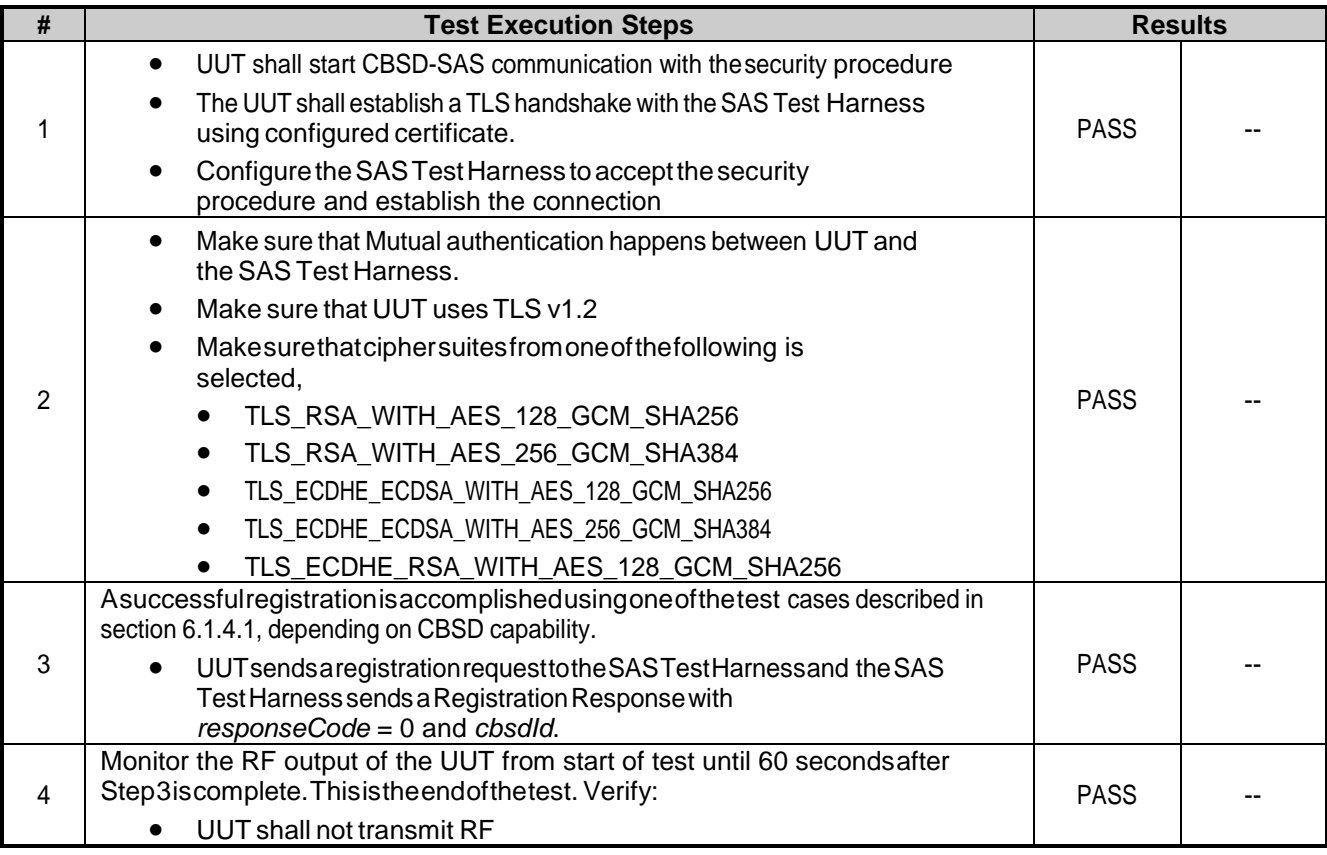

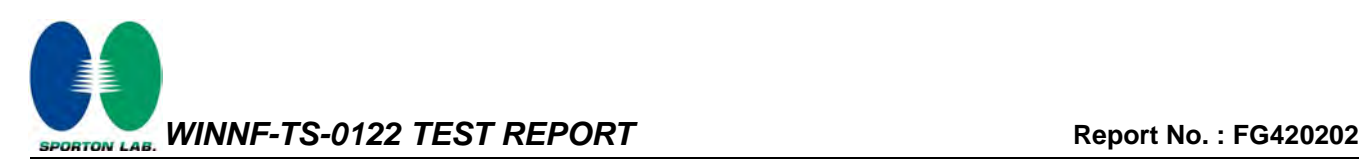

## <span id="page-39-0"></span>**3.27 WINNF.FT.C.SCS.2 - TLS failure due to revoked certificate**

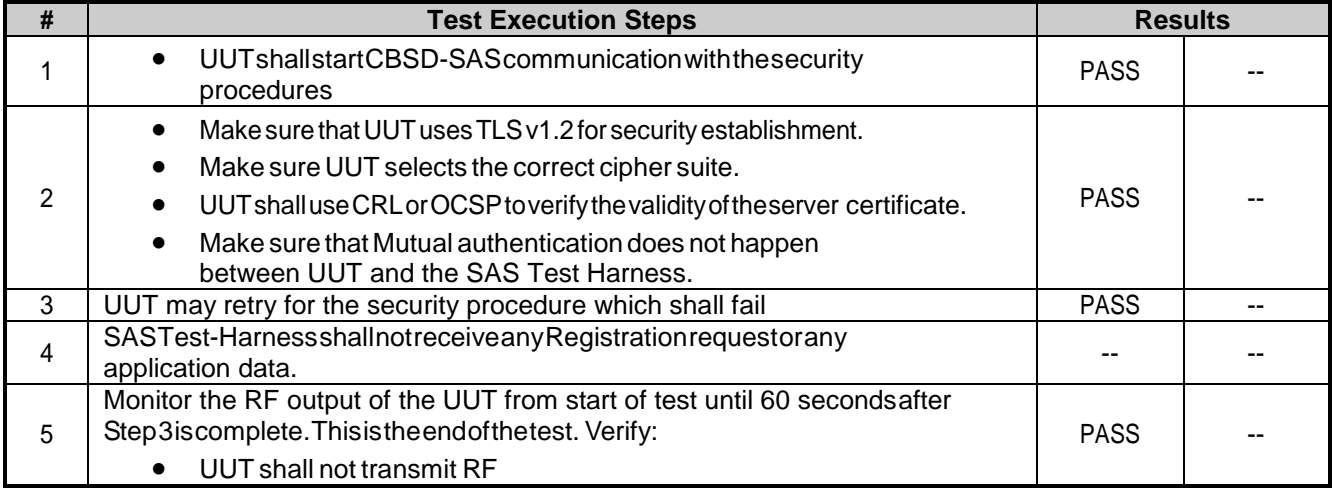

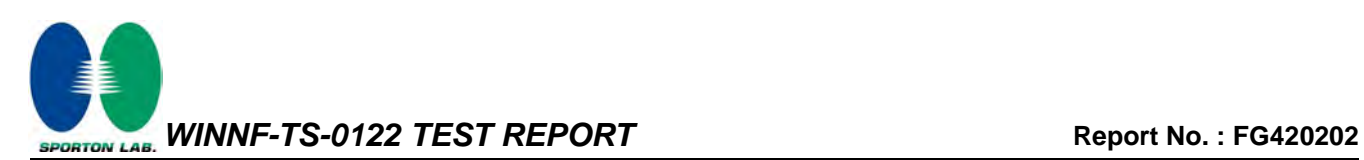

## <span id="page-40-0"></span>**3.28 WINNF.FT.C.SCS.3 - TLS failure due to expired server certificate**

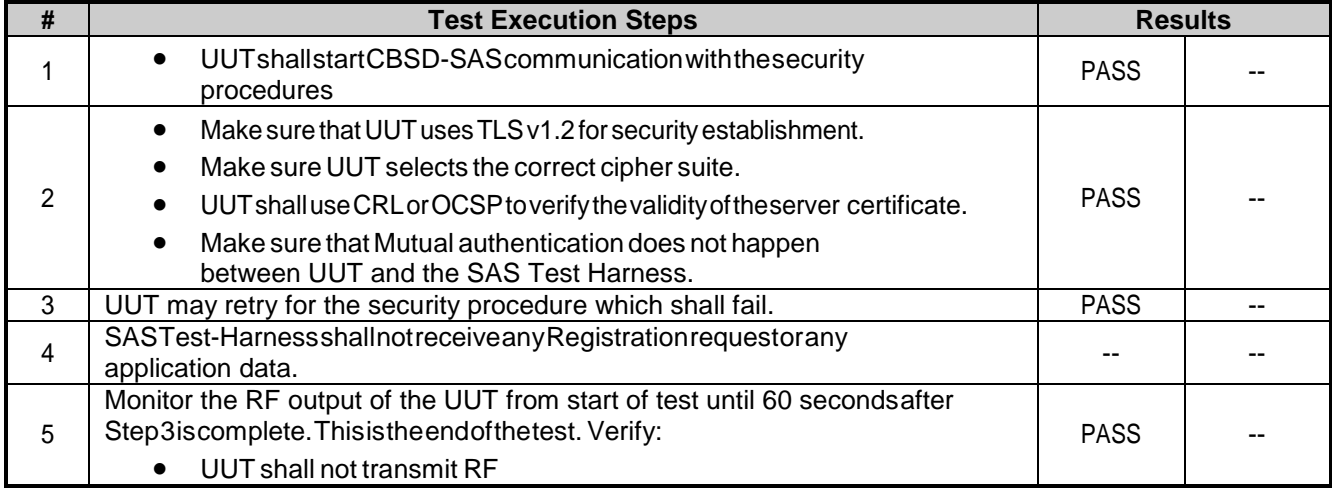

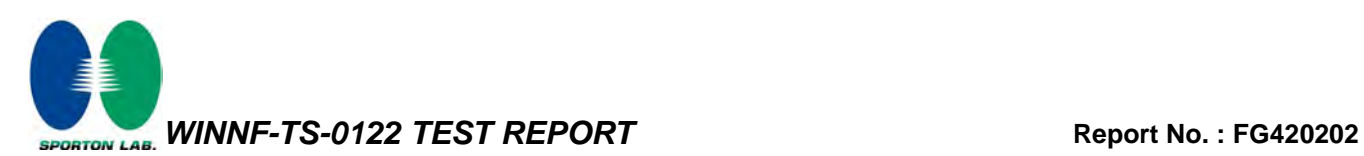

#### <span id="page-41-0"></span>**3.29 WINNF.FT.C.SCS.4 - TLS failure when SAS Test Harness certificate is issued by an unknown CA**

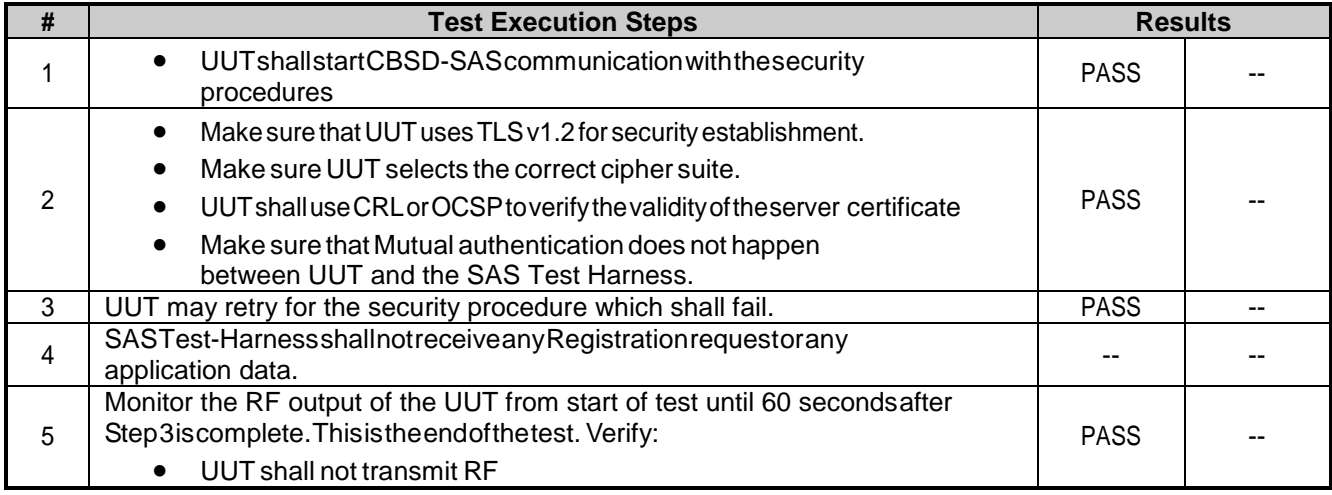

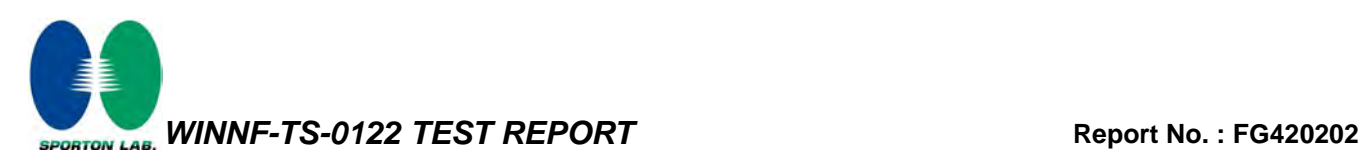

### <span id="page-42-0"></span>**3.30 WINNF.FT.C.SCS.5 - TLS failure when certificate at the SAS Test Harness is corrupted**

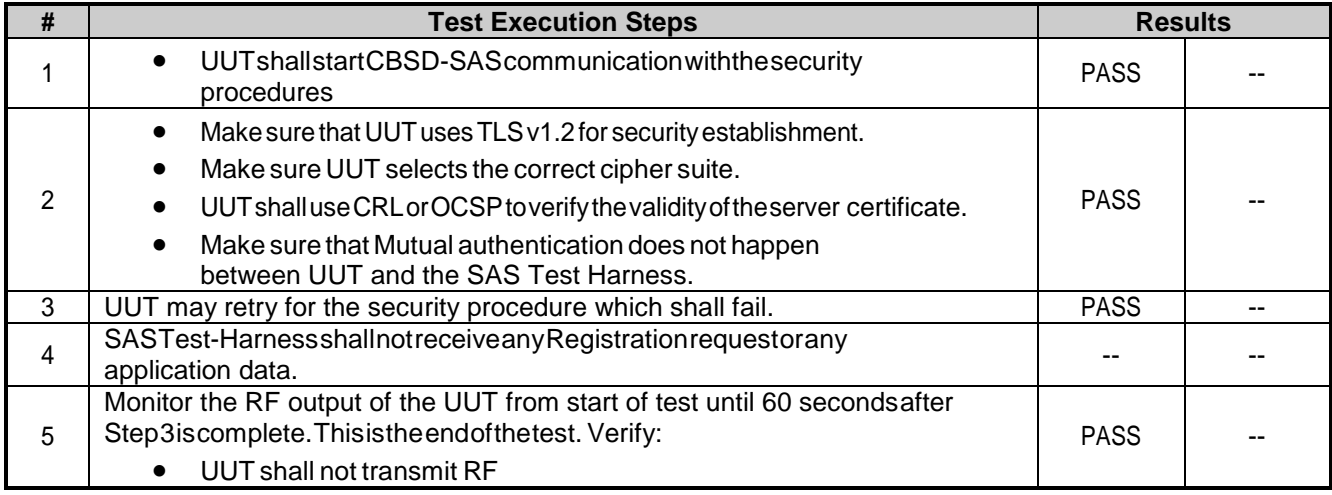

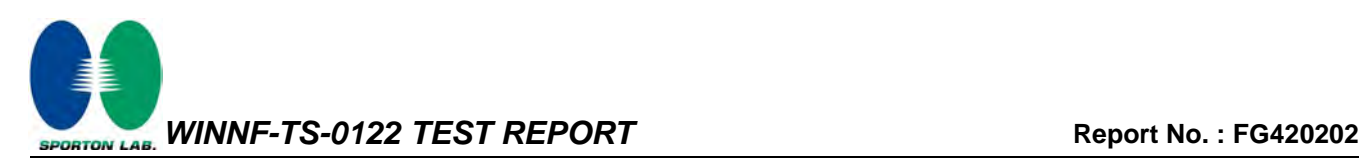

## <span id="page-43-0"></span>**3.31 WINNF.PT.C.HBT.1 - UUT RF Transmit Power Measurement**

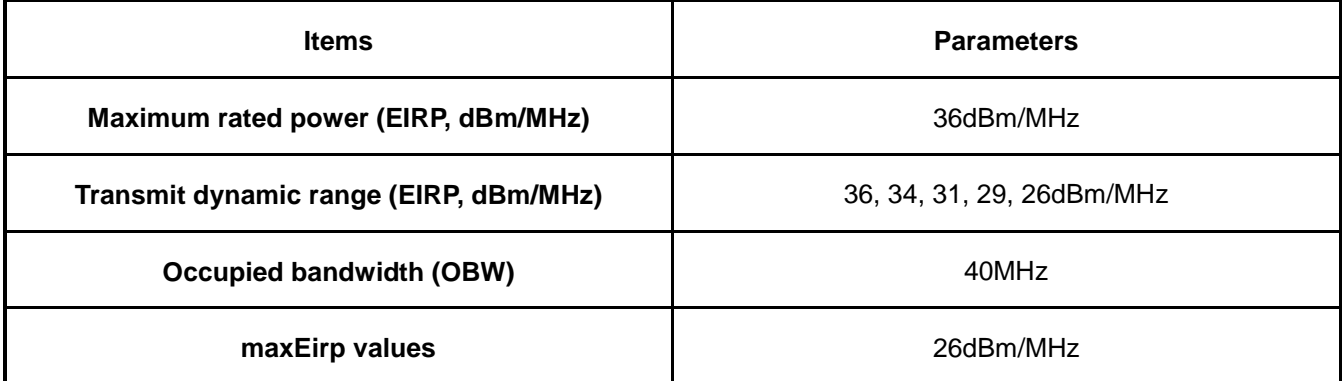

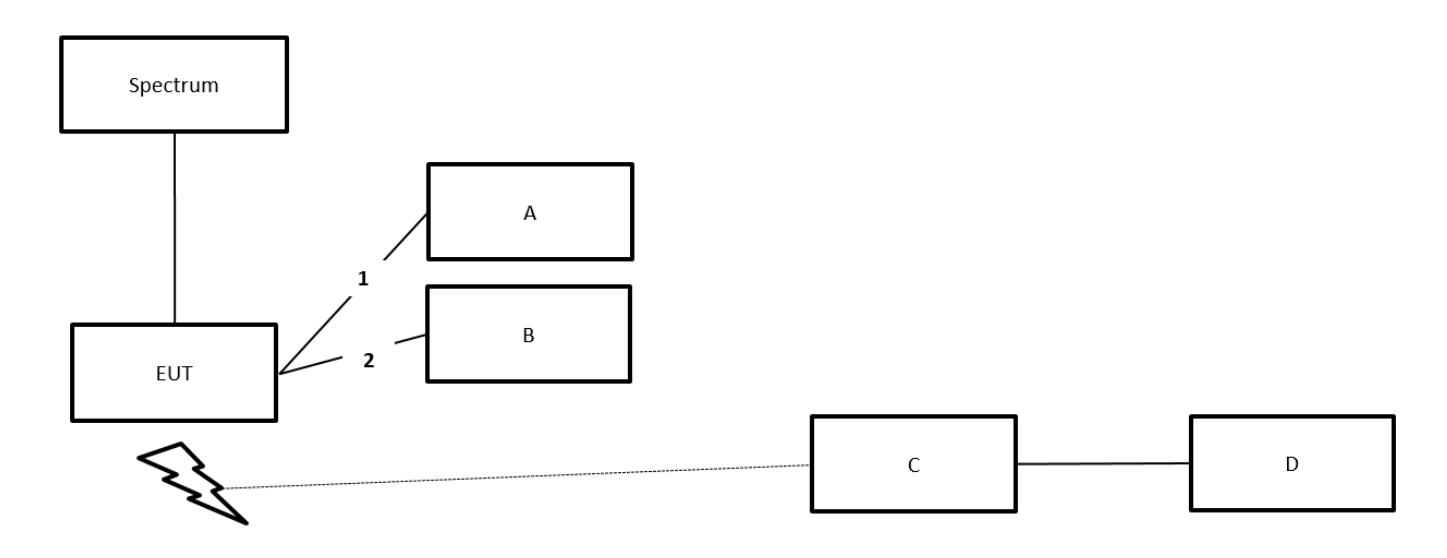

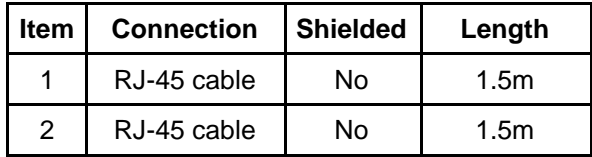

Note: To ensure EUT transmits with full power across the Bandwidth during the on duration of duty cycle, EUT is running maximum traffic during the test.

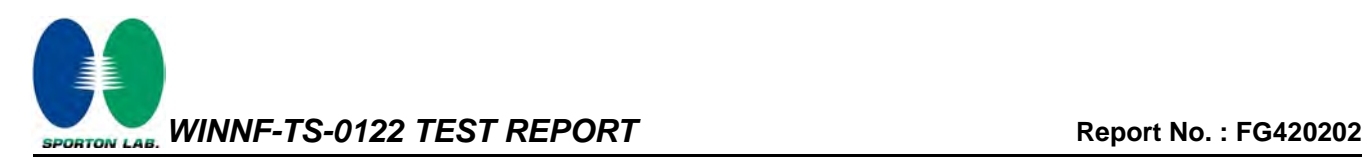

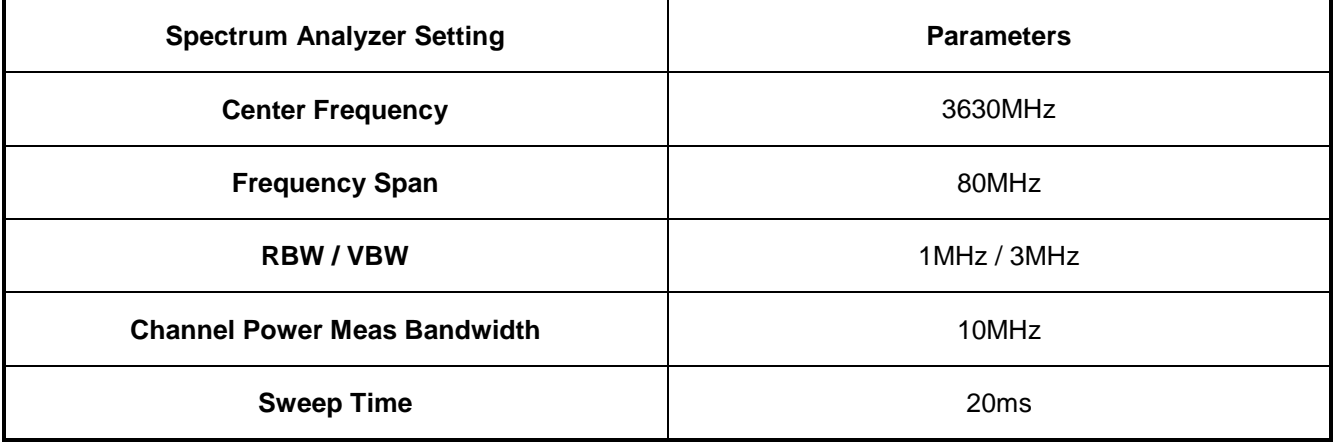

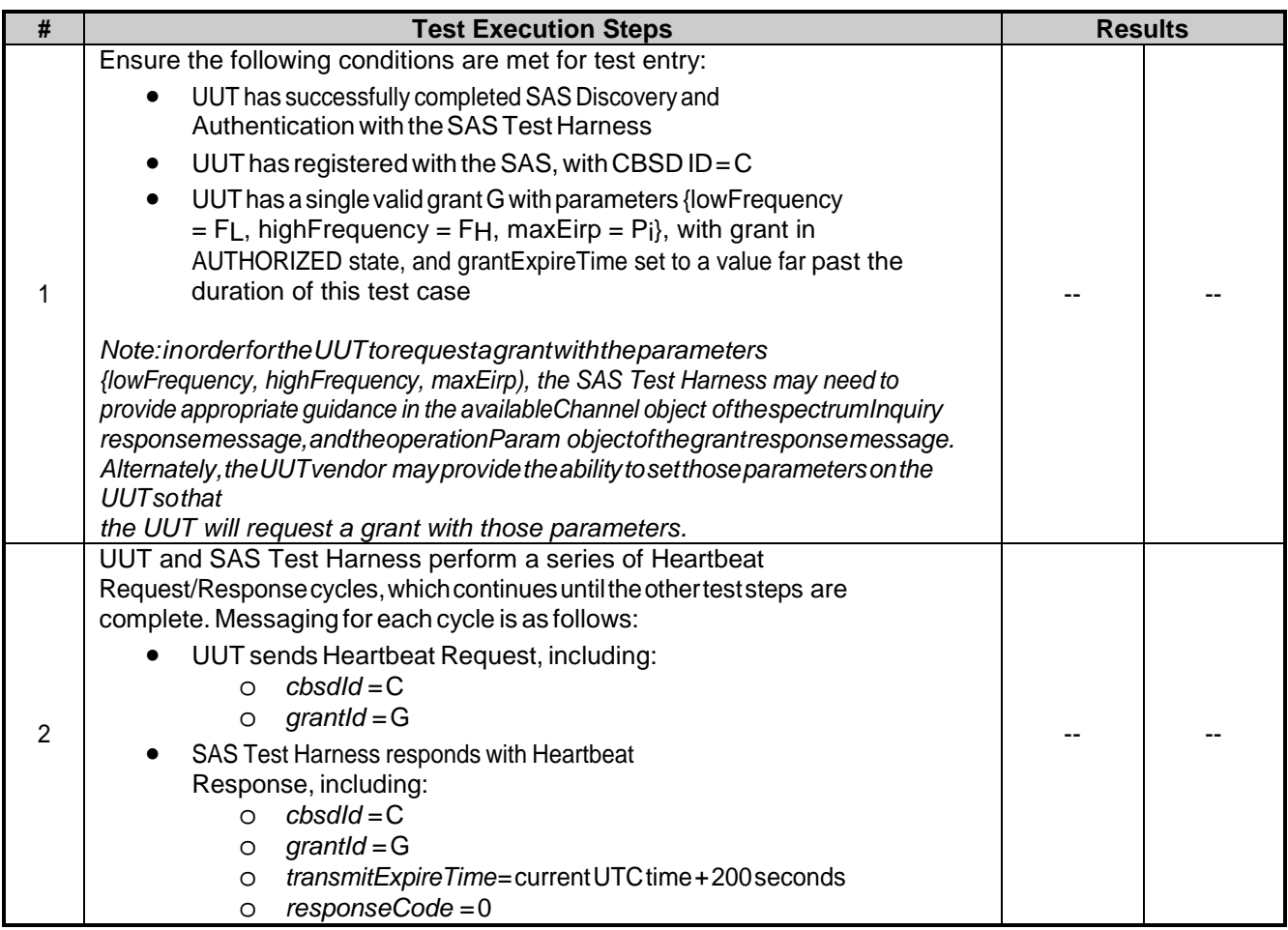

![](_page_45_Picture_0.jpeg)

![](_page_45_Picture_209.jpeg)

![](_page_45_Picture_210.jpeg)

![](_page_46_Picture_1.jpeg)

## <span id="page-46-0"></span>**4 Test Equipment and Calibration Data**

![](_page_46_Picture_242.jpeg)

Note: Calibration Interval of instruments listed above is one year.

![](_page_47_Picture_0.jpeg)

## <span id="page-47-0"></span>**5 Measurement Uncertainty**

![](_page_47_Picture_69.jpeg)

![](_page_48_Picture_0.jpeg)

![](_page_48_Figure_3.jpeg)

![](_page_49_Picture_0.jpeg)

![](_page_49_Figure_3.jpeg)

![](_page_50_Picture_0.jpeg)

![](_page_50_Figure_3.jpeg)

![](_page_51_Picture_0.jpeg)

![](_page_51_Figure_3.jpeg)

![](_page_52_Picture_0.jpeg)

![](_page_52_Figure_3.jpeg)

![](_page_53_Picture_0.jpeg)

![](_page_53_Figure_3.jpeg)

![](_page_54_Picture_0.jpeg)

![](_page_54_Figure_3.jpeg)

![](_page_55_Picture_0.jpeg)

![](_page_55_Figure_3.jpeg)

![](_page_56_Picture_0.jpeg)

![](_page_56_Figure_3.jpeg)

![](_page_57_Picture_0.jpeg)

![](_page_57_Figure_3.jpeg)

![](_page_58_Picture_0.jpeg)

![](_page_58_Figure_3.jpeg)

![](_page_59_Picture_0.jpeg)

![](_page_59_Figure_3.jpeg)

![](_page_60_Picture_0.jpeg)

![](_page_60_Figure_3.jpeg)

![](_page_61_Picture_0.jpeg)

![](_page_61_Picture_31.jpeg)

![](_page_62_Picture_0.jpeg)

![](_page_62_Picture_29.jpeg)

![](_page_63_Picture_0.jpeg)

#### **Wireshark Plots for WINNF.FT.C.SCS.3 Test Case ID**  $\sigma$  $\times$ △ \*乙太網路 The Edit Yew Go Cepture Analyze Statistics Telephony Wireless Tools Help<br>- File Edit Yew Go Capture Analyze Statistics Telephony Wireless Tools Help<br>- 『 리 이 미 라 지 다 익 수 수 월 좋 호 글 글 릭 익 익 익 哥  $X \rightarrow Y +$ Destination<br>192.168.138.101 Protocol<br>TLSv1.2 Le Info<br>... Client Hello Time<br>27 20.085778 192.168.138.100 28 20.117037<br>31 20.117688 192.168.138.101<br>192.168.138.100 192.168.138.100<br>192.168.138.101  $TLSv1.2$ ... Server Hello, Certificate, Server Key Exchange, Certificate Request, Server Hello... ... Alert (Level: Fatal, Description: Certificate Expired) **TLSv1.2** 36 28.173949 192.168.138.100 192.168.138.101  $T15v1.2$ ... Client Hello … ciient neiio<br>… Server Hello, Certificate, Server Key Exchange, Certificate Request, Server Hello …<br>… Alert (Level: Fatal, Description: Certificate Expired) 37 20.202425 192.168.138.101 192.168.138.100  $TLSv1.2$ 40 20.203102 192.168.138.100 192.168.138.101  $TLSv1.2$ 45 20.253695 192.168.138.100 192.168.138.101  $TLSv1.2$ ... Client Hello 46 20.266876<br>49 20.267459 192.168.138.101 192.168.138.100  $TLSv1.2$ ... Server Hello, Certificate, Server Key Exchange, Certificate Request, Server Hello... 192.168.138.100 192.168.138.101 **TLSv1.2** ... Alert (Level: Fatal, Description: Certificate Expired) 54 20.316349 192.168.138.100 192.168.138.101  $TLSv1.2$ ... Client Hello  $100 - 120 - 100$  $U_0$ 11a Frame 28: 3508 bytes on wire (28064 bits), 3508 bytes captured (28064 bits) on interface \Device\NPF\_{FCFC32D3-E91B-4CC6-95FA-3A6CCB9B36C6}, id 0<br>Ethernet II, Src: WistronI\_23:43:77 (54:ee:75:23:43:77), Dst: SuperMic\_fb:af Internet Protocol Version 4, Src: 192.168.138.101, Dst: 192.168.138.100<br>Transmission Control Protocol, Src Port: 9099, Dst Port: 33502, Seq: 1, Ack: 518, Len: 3454 Transport Layer Security<br>
v TLSv1.2 Record Layer: Handshake Protocol: Server Hello Content Type: Handshake (22)<br>Version: TLS 1.2 (0x0303) Length: 89 v Handshake Protocol: Server Hello Handshake Type: Server Hello (2)<br>Length: 85  $\overline{ }$ Cipher Suite: TLS\_ECDHE\_RSA\_WITH\_AES\_128\_GCM\_SHA256 (0xc02f) Compression Method: null (0) Cipher Suite (tls.handshake.ciphersuite), 2 byte(s)  $\begin{tabular}{|c|c|c|} \hline & Packets: 70 \cdot Displayed: 12 (17.1\%) \hline \end{tabular}$  $\parallel$  Profile: Defaul

![](_page_64_Picture_0.jpeg)

#### **Wireshark Plots for WINNF.FT.C.SCS.4 Test Case ID**  $\sigma$  $\times$ △ Capturing from 乙太網路 We have so the series and the series Tools Help<br>File Edit Yew So Septure Analyze Statistics Telephony Wireless Tools Help<br>- ELA ⓒ 그 그 그 이 이 ~ 수 줄 좋 호 그 글 이 이 이 표  $X \rightarrow Y +$ Destination<br>192.168.138.101 Protocol<br>TLSv1.2 Le Info<br>... Client Hello 17 21.189761 192.168.138.100 18 21.200270 192.168.138.101<br>192.168.138.100 192.168.138.100<br>192.168.138.101 TLSv1.2 Server Hello, Certificate, Server Key Exchange, Certificate Request, Server Hello …<br>- Alert (Level: Fatal, Description: Unknown CA) 26 21.257488 192.168.138.100 192.168.138.101  $T15v1.2$ ... Client Hello 20 21.257400 " circui unito<br>" Server Hello, Certificate, Server Key Exchange, Certificate Request, Server Hello "<br>" Alert (Level: Fatal, Description: Unknown CA) 192.168.138.101 192.168.138.100  $TLSv1.2$ 30 21.265144 192.168.138.100 192.168.138.101  $TLSv1.2$ 192.168.138.100 192.168.138.101  $TLSv1.2$ ... Client Hello 36 21.341951 192.168.138.101 192.168.138.100  $TLSv1.2$ ... Server Hello, Certificate, Server Key Exchange, Certificate Request, Server Hello... 39 21.342651 192.168.138.100 192.168.138.101 **TLSv1.2** ... Alert (Level: Fatal, Description: Unknown CA) 44 21.391745 192.168.138.100 192.168.138.101  $TLSv1.2$ ... Client Hello  $AE = 24$ 140 120 100  $U_0 116$ Frame 18: 3510 bytes on wire (28080 bits), 3510 bytes captured (28080 bits) on interface \Device\NPF\_{FCFC32D3-E91B-4CC6-95FA-3A6CCB9B36C6}, id 0<br>Ethernet II, Src: WistronI\_23:43:77 (54:ee:75:23:43:77), Dst: SuperMic\_fb:af Internet Protocol Version 4, Src: 192.168.138.101, Dst: 192.168.138.100<br>Transmission Control Protocol, Src Port: 9099, Dst Port: 36268, Seq: 1, Ack: 518, Len: 3456 Transport Layer Security<br>
v TLSv1.2 Record Layer: Handshake Protocol: Server Hello Content Type: Handshake (22)<br>Version: TLS 1.2 (0x0303) Length: 89 v Handshake Protocol: Server Hello Handshake Type: Server Hello (2)<br>Length: 85 Version: TLS 1.2 (0x0303)<br>Random: 309a31b8c928d73f424a62342c955699960892fb5a1e4e767e74c72dea05e39d  $\overline{ }$ Cipher Suite: TLS\_ECDHE\_RSA\_WITH\_AES\_128\_GCM\_SHA256 (0xc02f) Compression Method: null (0) Cipher Suite (tls.handshake.ciphersuite), 2 byte(s)  $\begin{tabular}{|c|c|} \hline \textbf{Packets: } 62 \cdot \textbf{Displayed: } 12 \ (19.4\%) \hline \end{tabular}$  $\parallel$  Profile: Defaul

![](_page_65_Picture_0.jpeg)

#### **Wireshark Plots for WINNF.FT.C.SCS.5 Test Case ID**  $\sigma$  $\times$ △ Capturing from 乙太網路 Mericulum University Optive Analyze Statistics Telephony Wireless Tools Help<br>File Edit View So Sapture Analyze Statistics Telephony Wireless Tools Help<br>- ■ 최이 그룹 최대 Q → 수출좋을 트를 Q Q Q 표  $X \rightarrow Y +$ Destination<br>192.168.138.101 Protocol<br>TLSv1.2 Le Info<br>... Client Hello Time<br>26 19.909308 192.168.138.100 27 19.940734 192.168.138.101<br>192.168.138.100 192.168.138.100  $\vert$ TLSv1.2 192.168.138.101 **TLSv1.2** 35 19.997748 192.168.138.100 192.168.138.101  $T15v1.2$ ... Client Hello 36 20.004872 192.168.138.101 192.168.138.100 " - -------<br>" Server Hello, Certificate, Server Key Exchange, Certificate Request, Server Hello ...<br>" Alert (Level: Fatal, Description: Bad Certificate)  $TLSv1.2$ 39 28.885779 192.168.138.100 192.168.138.101  $TLSv1.2$ 44 20.056594 192.168.138.100 192.168.138.101  $TLSv1.2$ ... Client Hello 45 20.063456 192.168.138.101 192.168.138.100  $TLSv1.2$ ... Server Hello, Certificate, Server Key Exchange, Certificate Request, Server Hello... 48 20.064423 192.168.138.100 192.168.138.101  $TLSv1.2$ ... Alert (Level: Fatal, Description: Bad Certificate) 53 20.114307 192.168.138.100 192.168.138.101  $TLSv1.2$ ... Client Hello  $100 - 120 - 100$  $U_0$ 11a Frame 27: 3509 bytes on wire (28072 bits), 3509 bytes captured (28072 bits) on interface \Device\NPF\_{FCFC32D3-E91B-4CC6-95FA-3A6CCB9B36C6}, id 0<br>Ethernet II, Src: WistronI\_23:43:77 (54:ee:75:23:43:77), Dst: SuperMic\_fb:af Internet Protocol Version 4, Src: 192.168.138.101, Dst: 192.168.138.100<br>Transmission Control Protocol, Src Port: 9099, Dst Port: 38892, Seq: 1, Ack: 518, Len: 3455 Transport Layer Security<br>
v TLSv1.2 Record Layer: Handshake Protocol: Server Hello Content Type: Handshake (22)<br>Version: TLS 1.2 (0x0303) Length: 89 v Handshake Protocol: Server Hello Handshake Type: Server Hello (2)<br>Length: 85 Version: TLS 1.2 (0x0303) Random: e6213f51fc2cbc270a5bd811f3486ba75ab94ca0a37ce9a965e403dafd067f77  $\overline{ }$ Cipher Suite: TLS\_ECDHE\_RSA\_WITH\_AES\_128\_GCM\_SHA256 (0xc02f) Compression Method: null (0) Cipher Suite (tls.handshake.ciphersuite), 2 byte(s)  $\begin{tabular}{|c|c|} \hline \textbf{Packets: } 69 \textbf{ · Displayed: } 12 (17.4\%) \hline \end{tabular}$  $\parallel$  Profile: Defaul

![](_page_66_Picture_0.jpeg)

![](_page_66_Picture_29.jpeg)